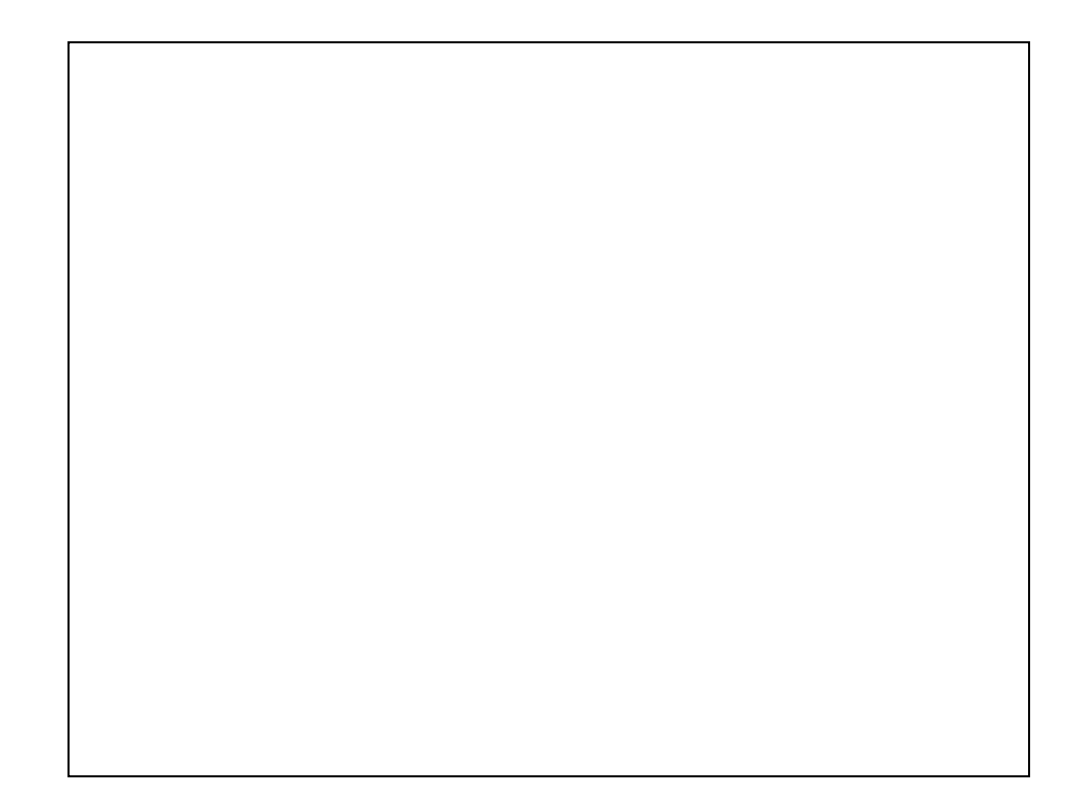

This slide set needs much more care and examples. NOT, FORALL, etc.

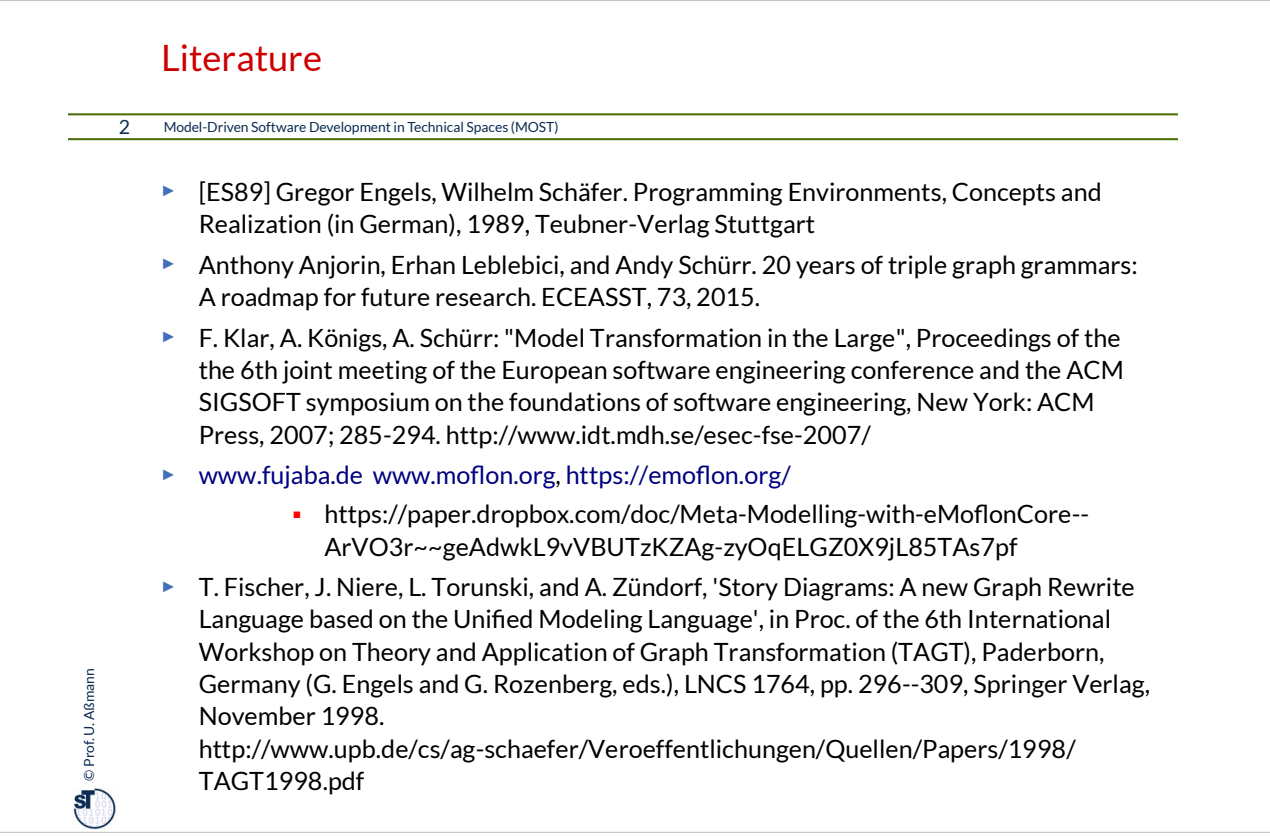

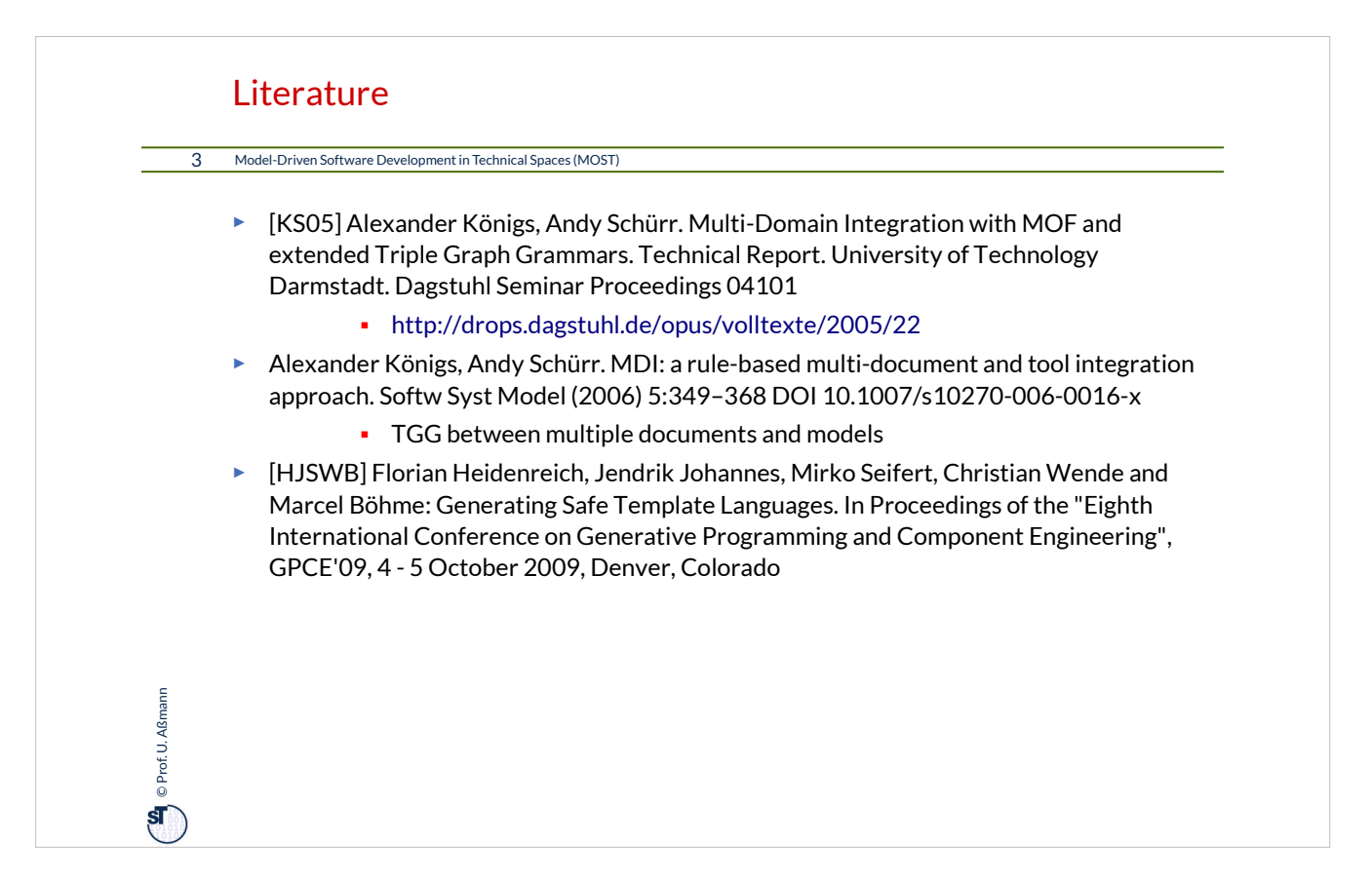

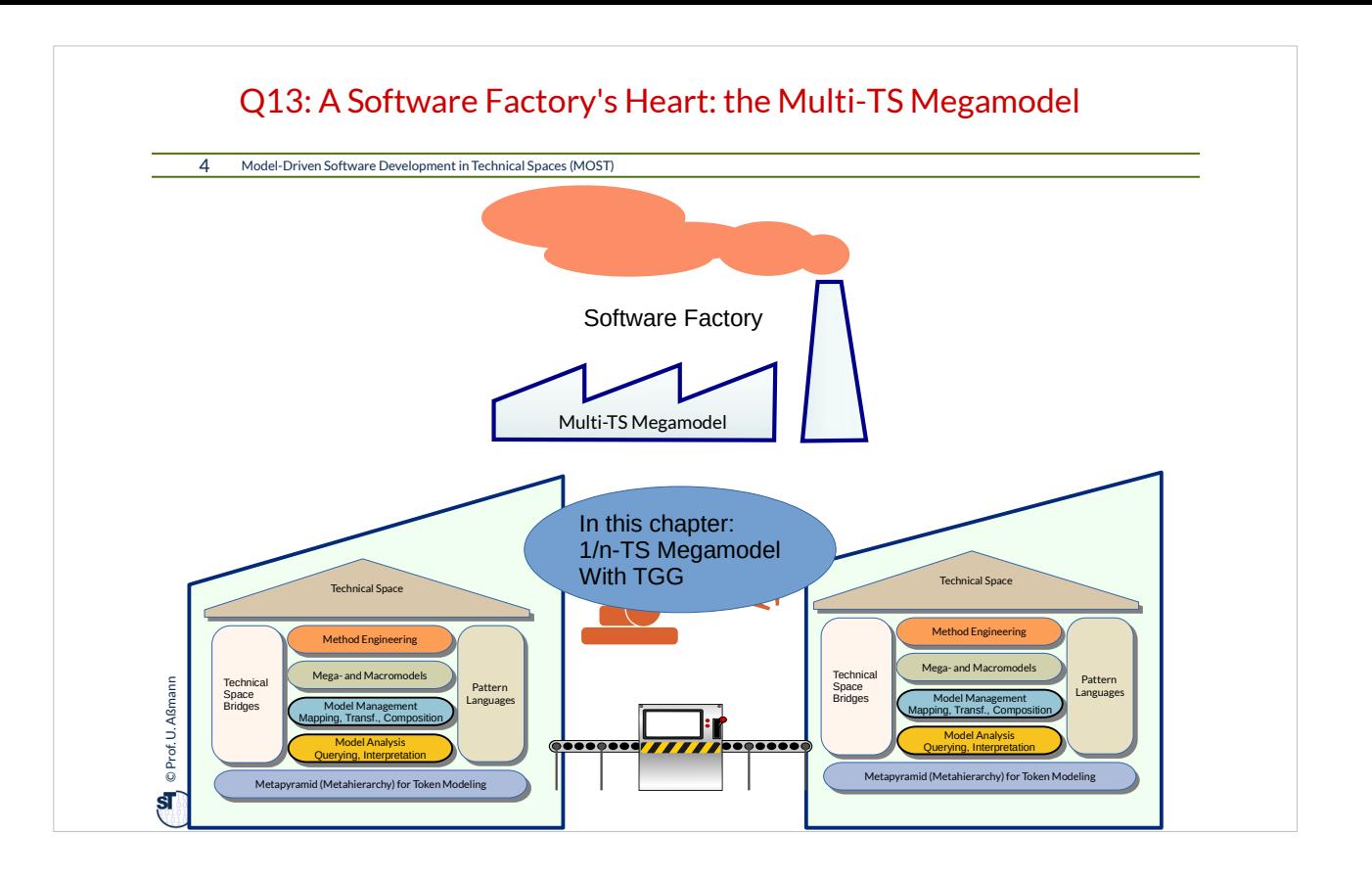

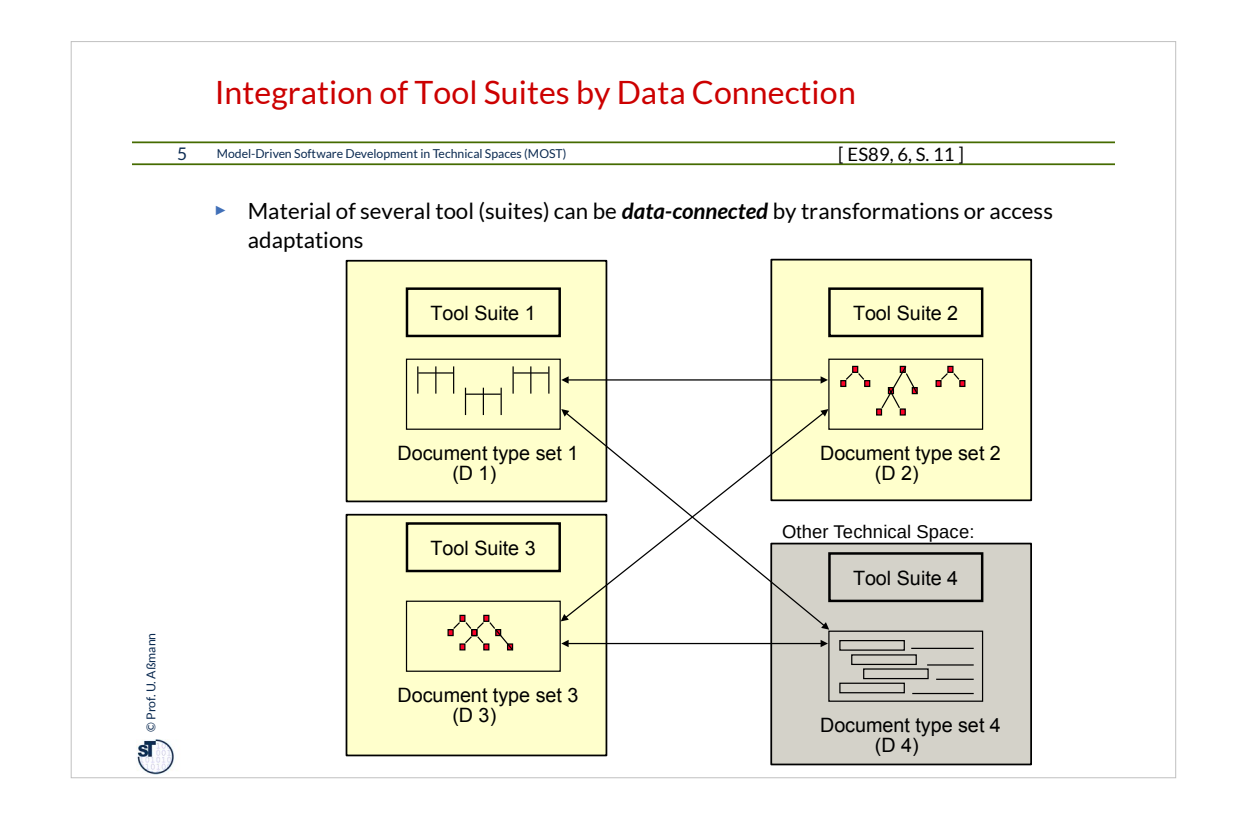

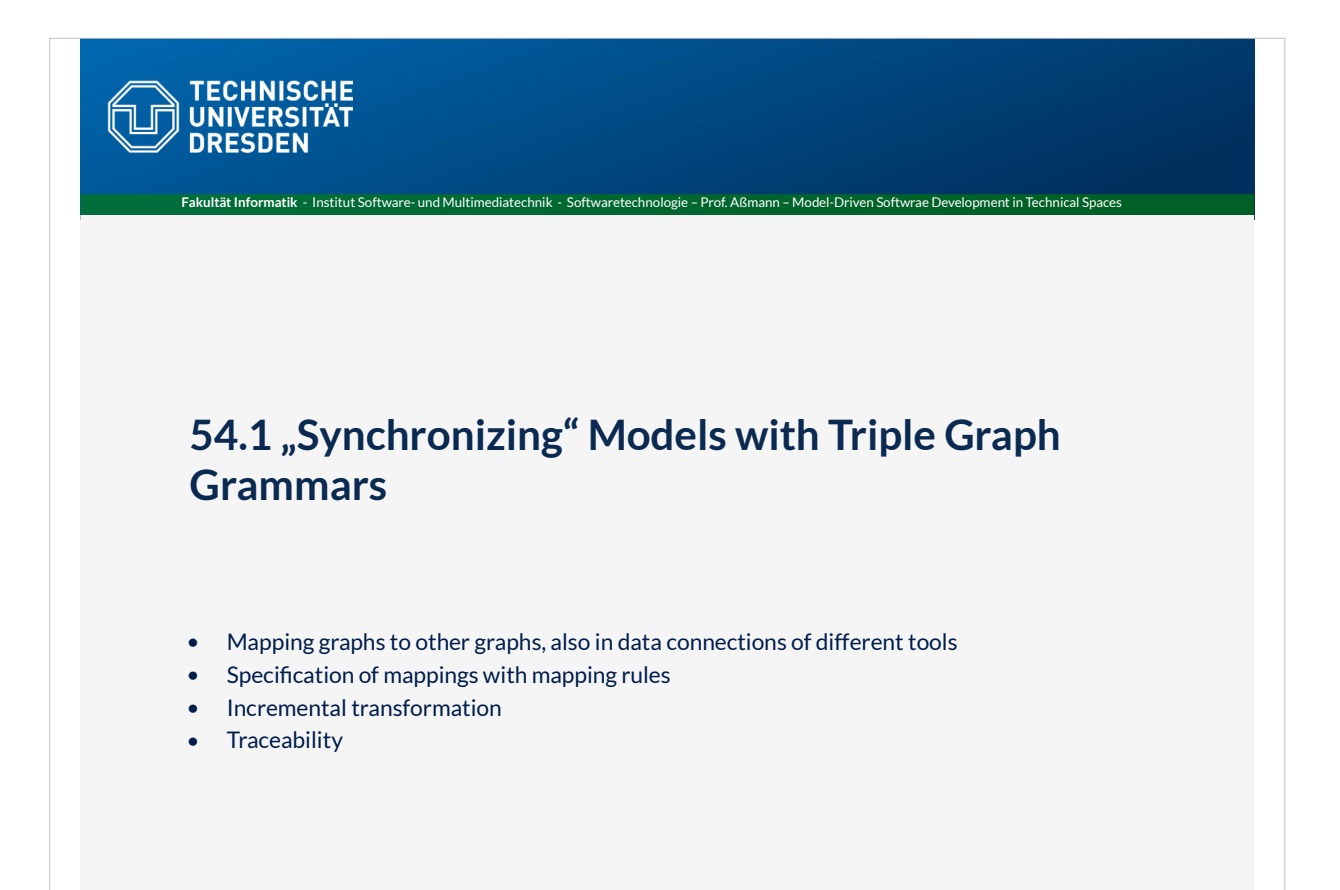

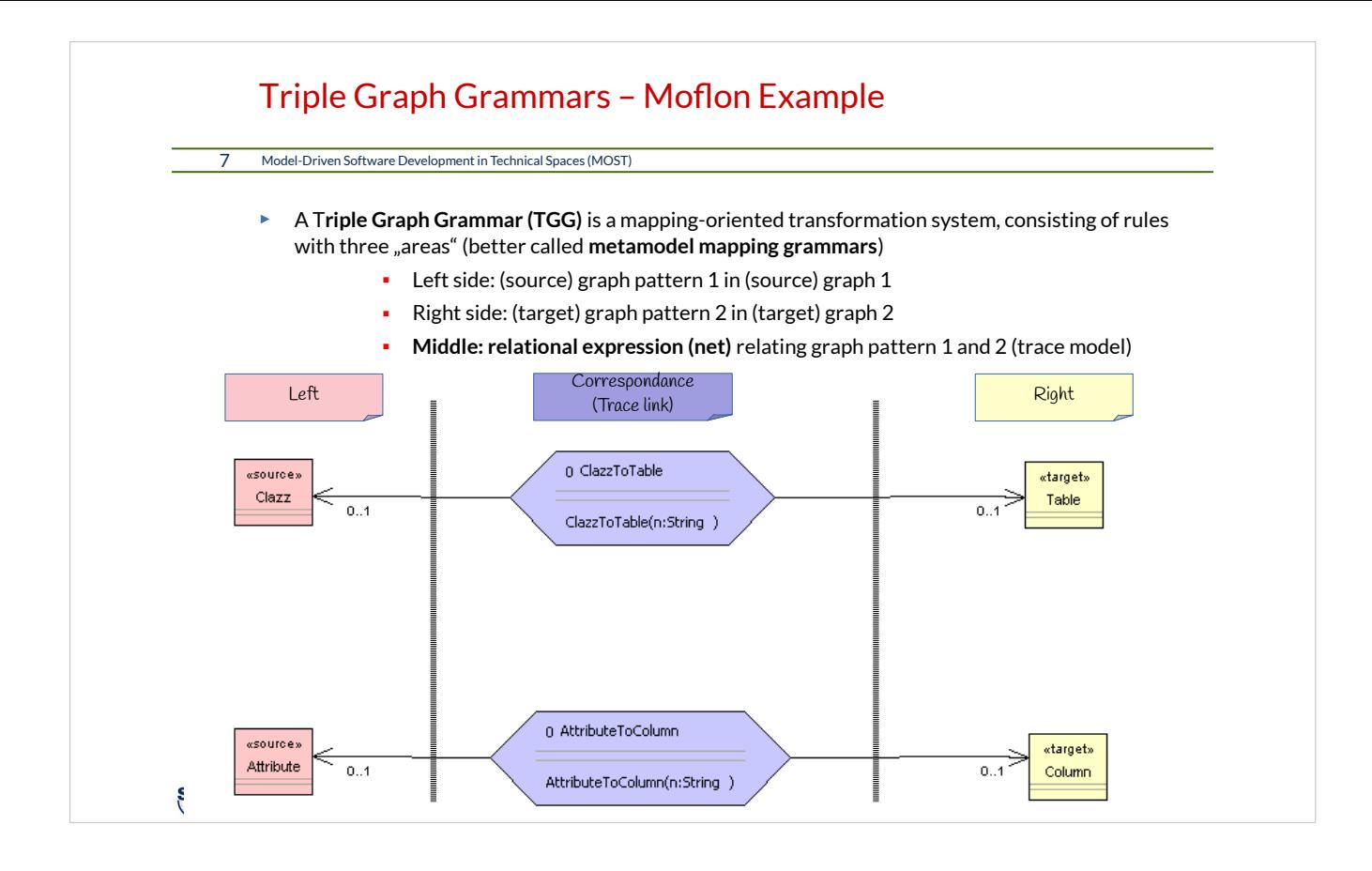

## Basic Types of Synchronization Rules

8 Model-Driven Software Development in Technical Spaces (MOST)

<sup>On</sup> C Prof. U. Aßmann Prof. U. Aßmann

Depending on the modification colors, a TGG rule can be checking or creating the correspondance.

Rule classes from [KS05] Koenigs/Schuerr 2005:

- ► **Consistency Checking rules** test whether both patterns exist
	- modification color is black (test)
- ► **Traceability relationship creating rule** add a trace relation between elements of both sides
	- modification color is green in correspondance part (add)
- ► **Create model element** in one domain matching its correspondant
	- modification color is green on one side (add)
- ► **Lower layer create model element**  create model in a lower grammar layer
	- modification color is green on lower layer (add)

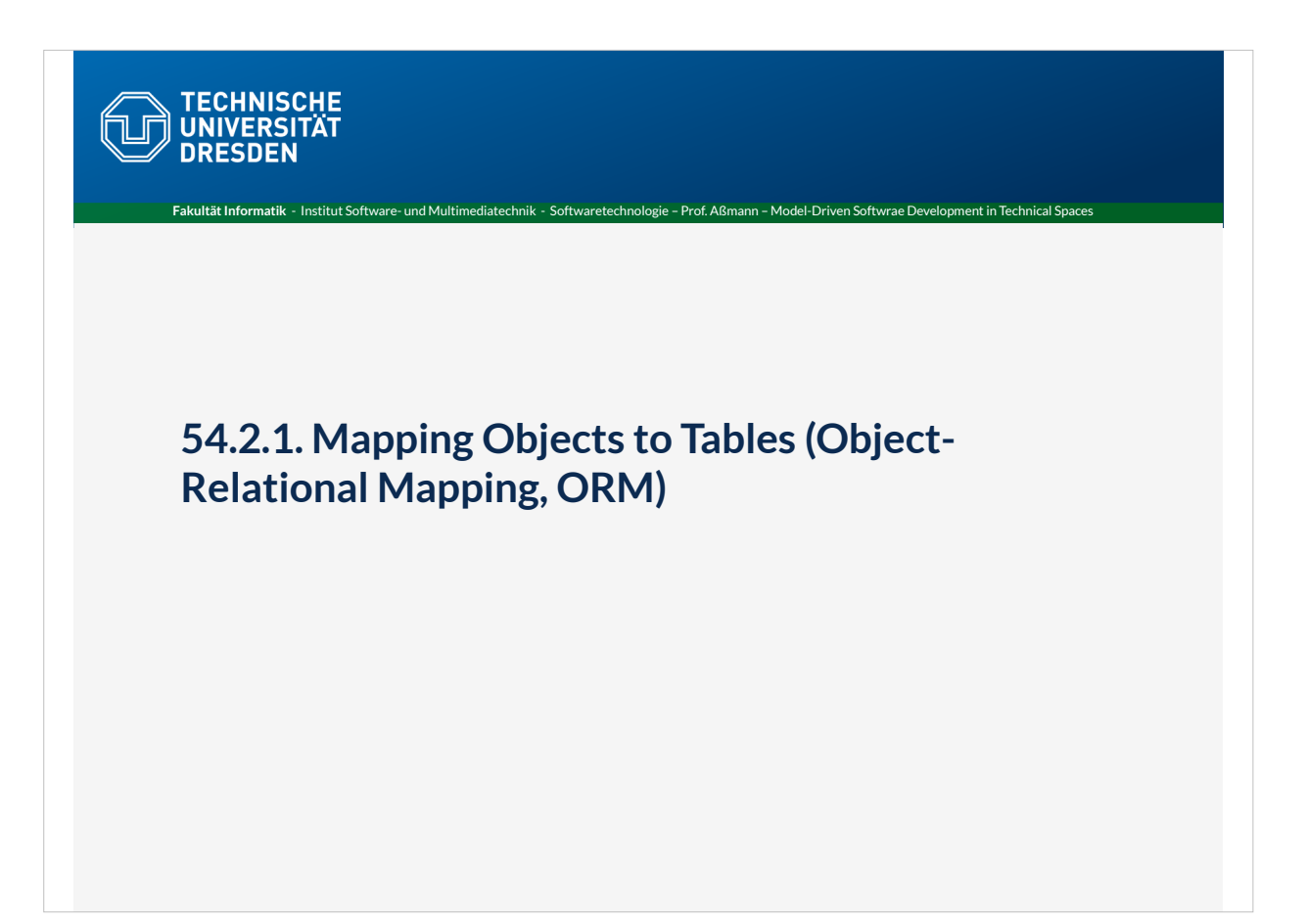

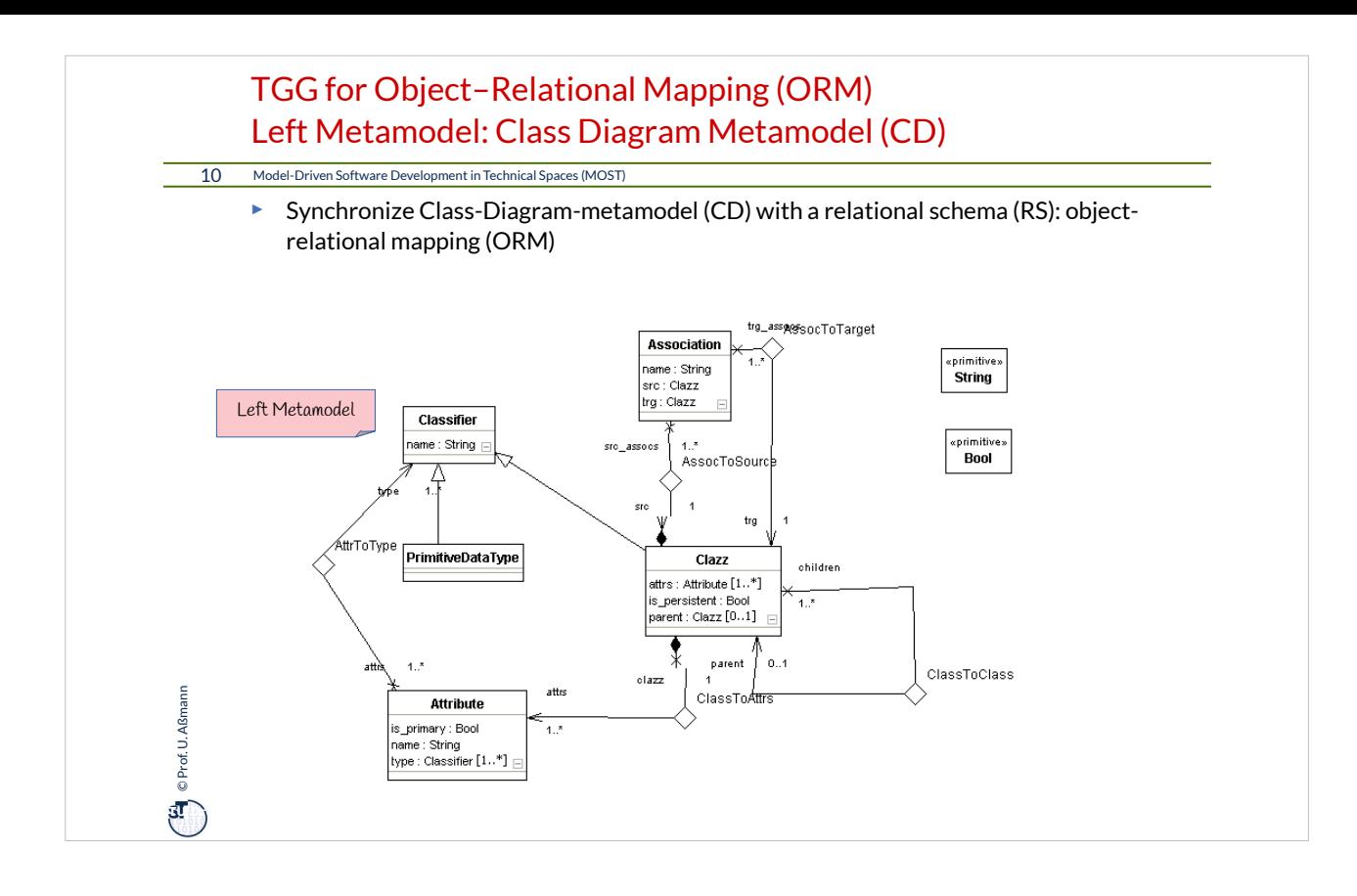

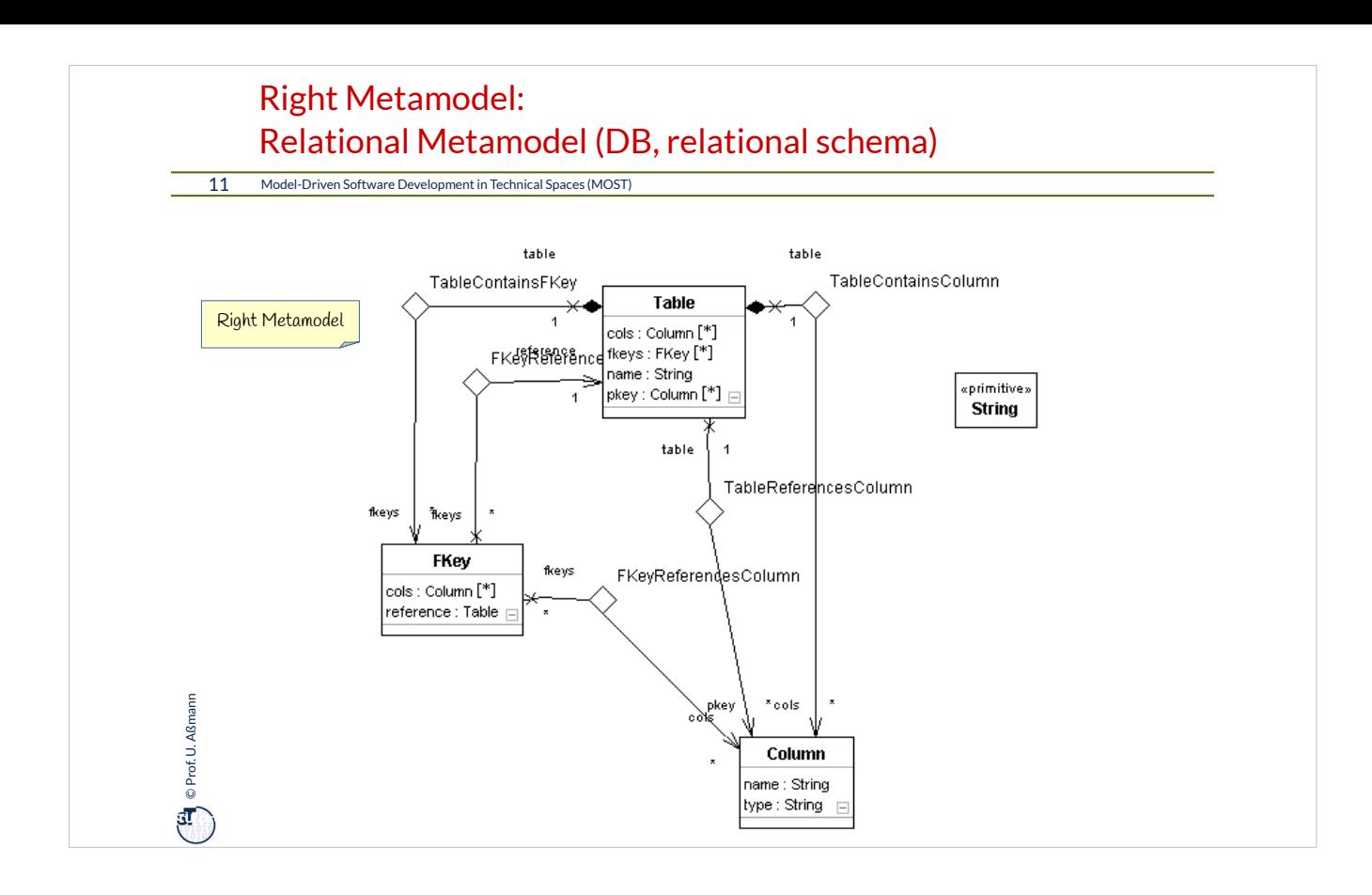

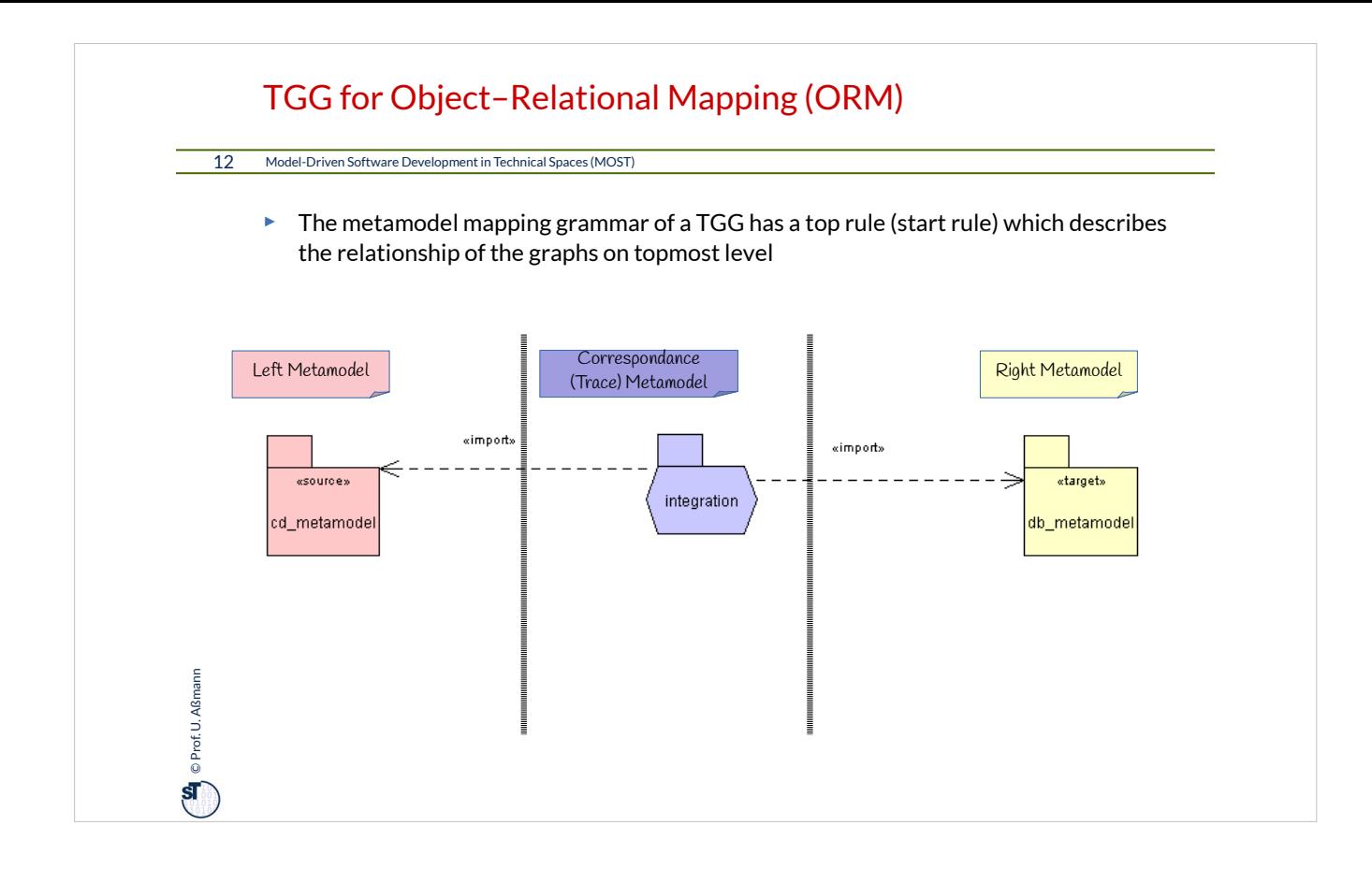

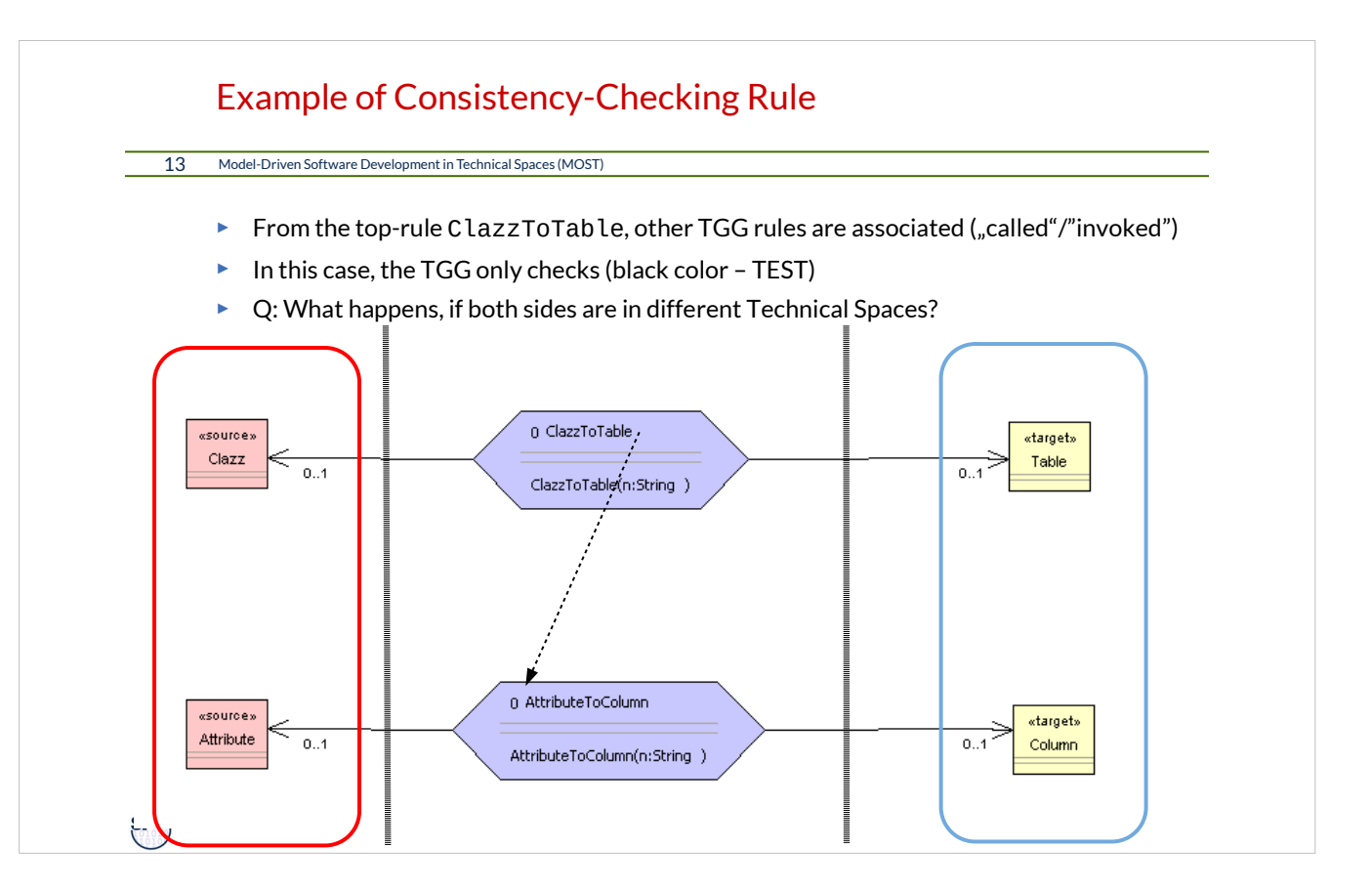

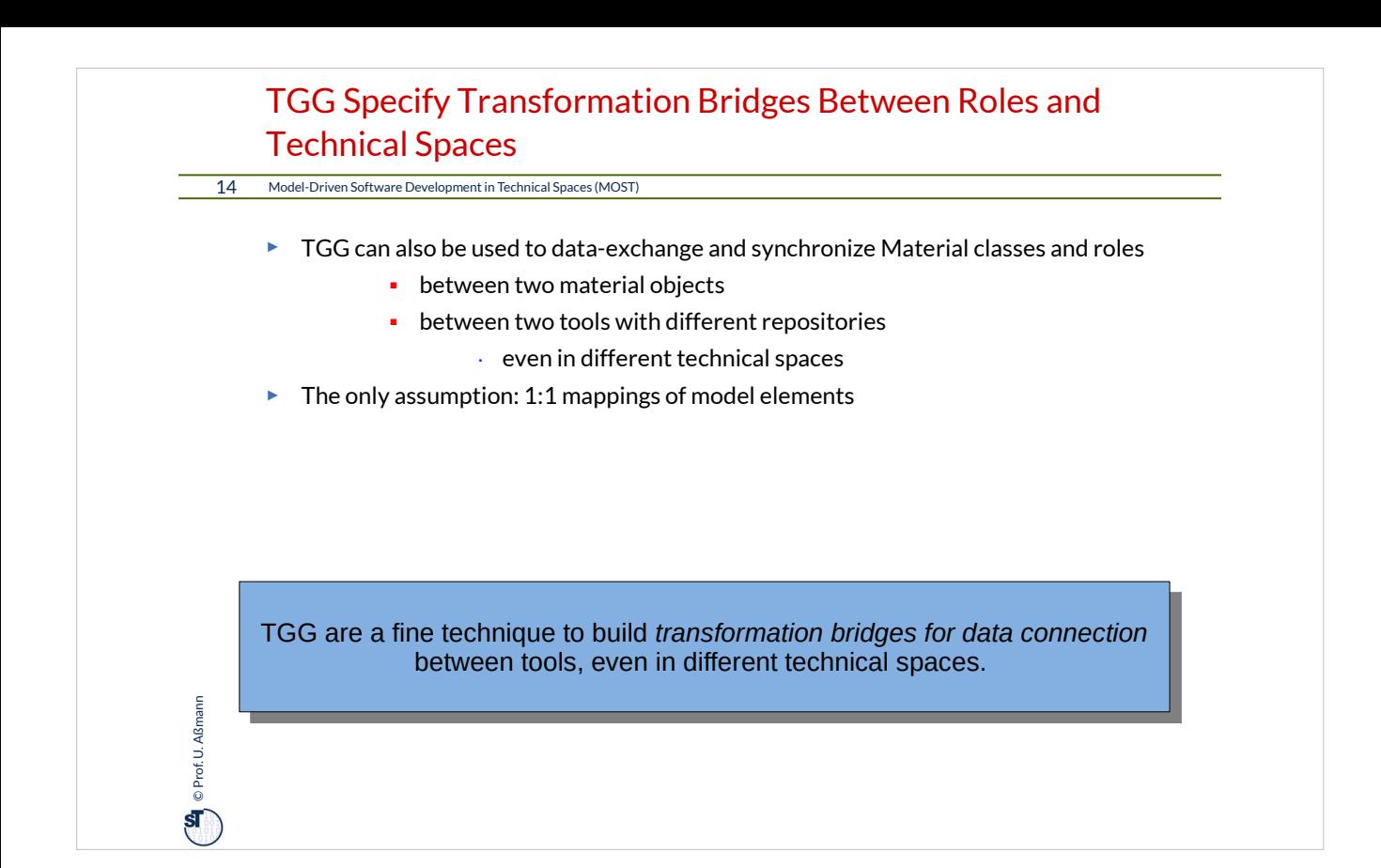

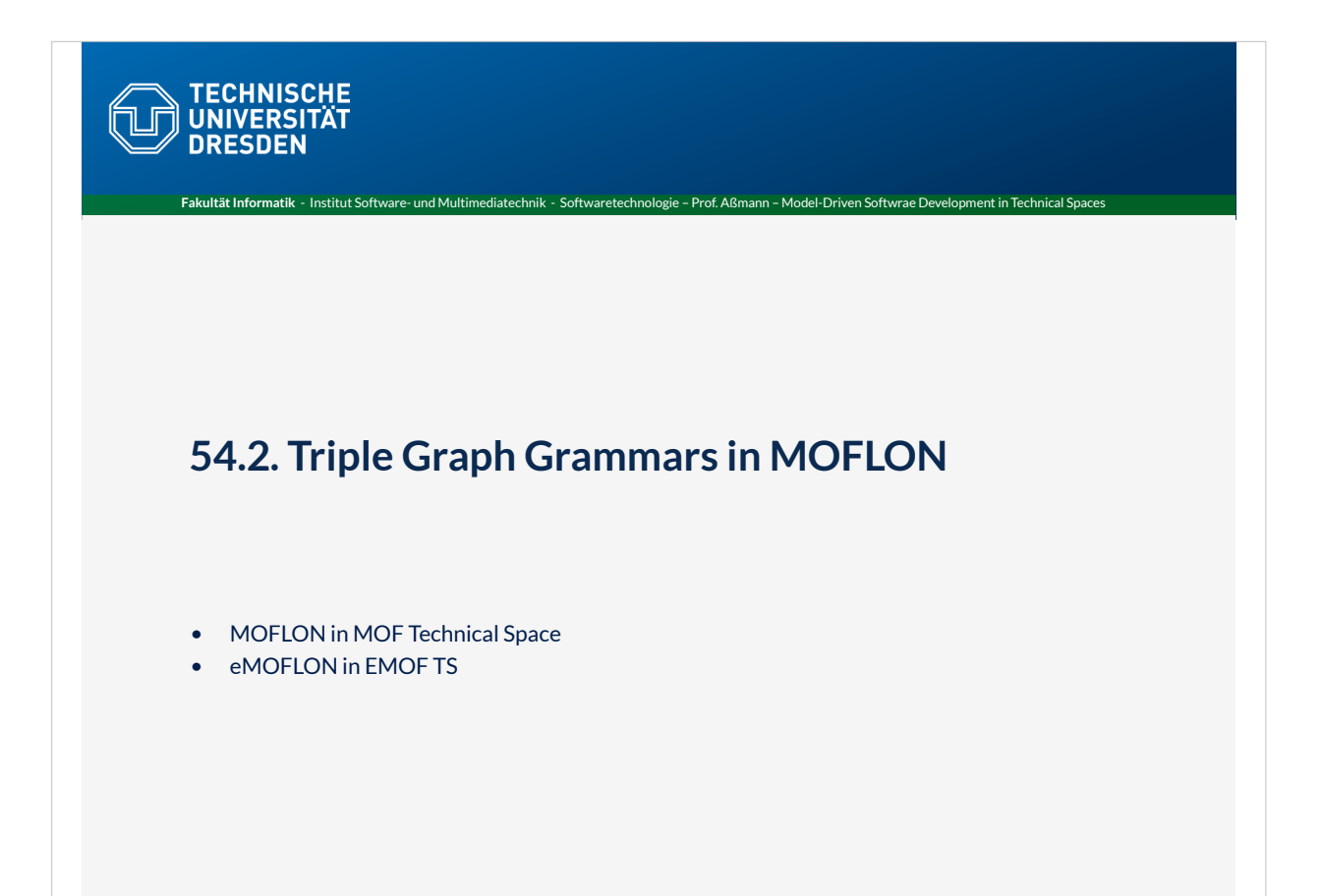

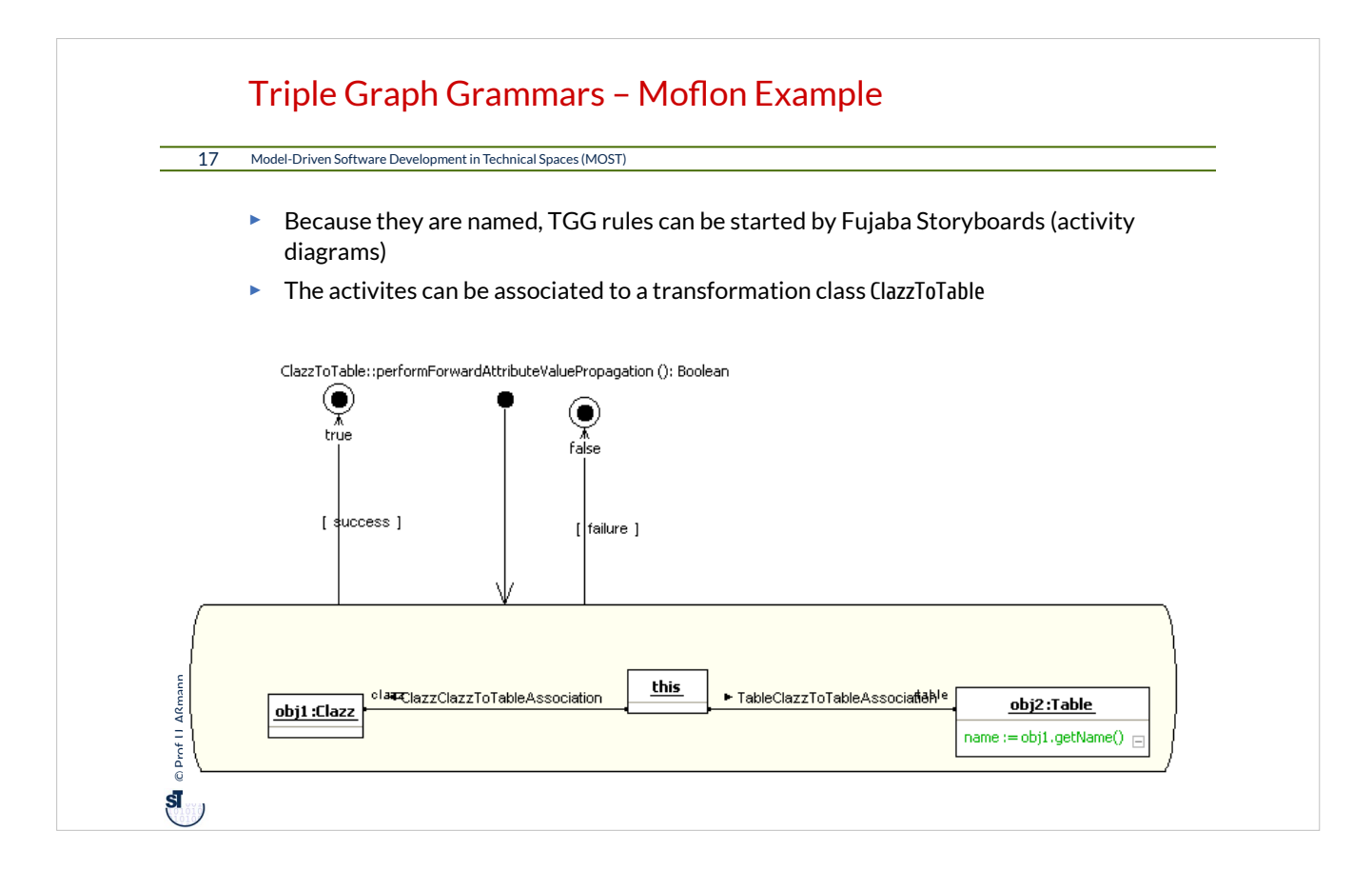

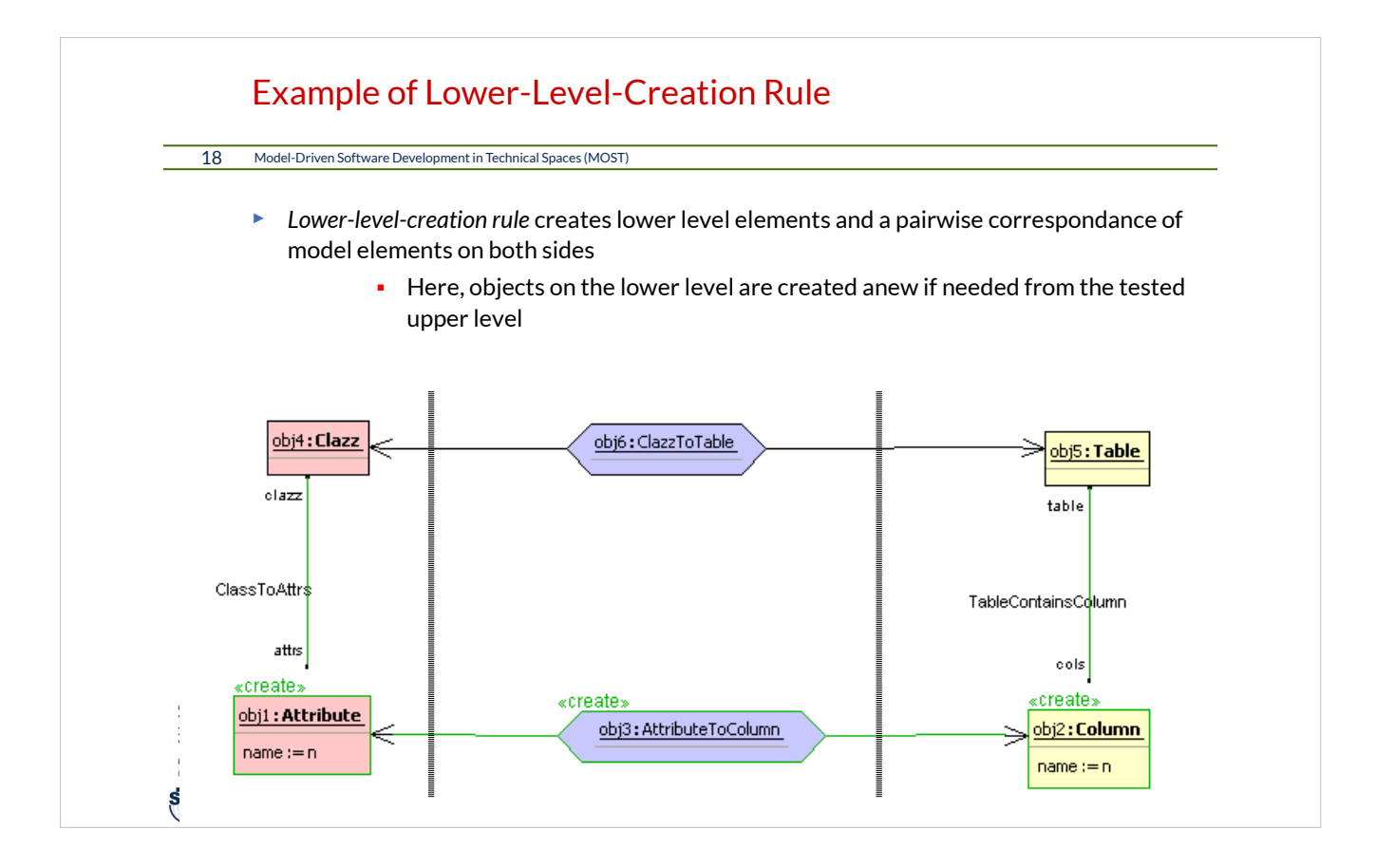

# Triple Graph Grammars – Moflon Example

19 Model-Driven Software Development in Technical Spaces (MOST)

- ► Notation in Moflon/Fujaba Storyboards
- ► Checking a pattern with adding an attribute to obj2

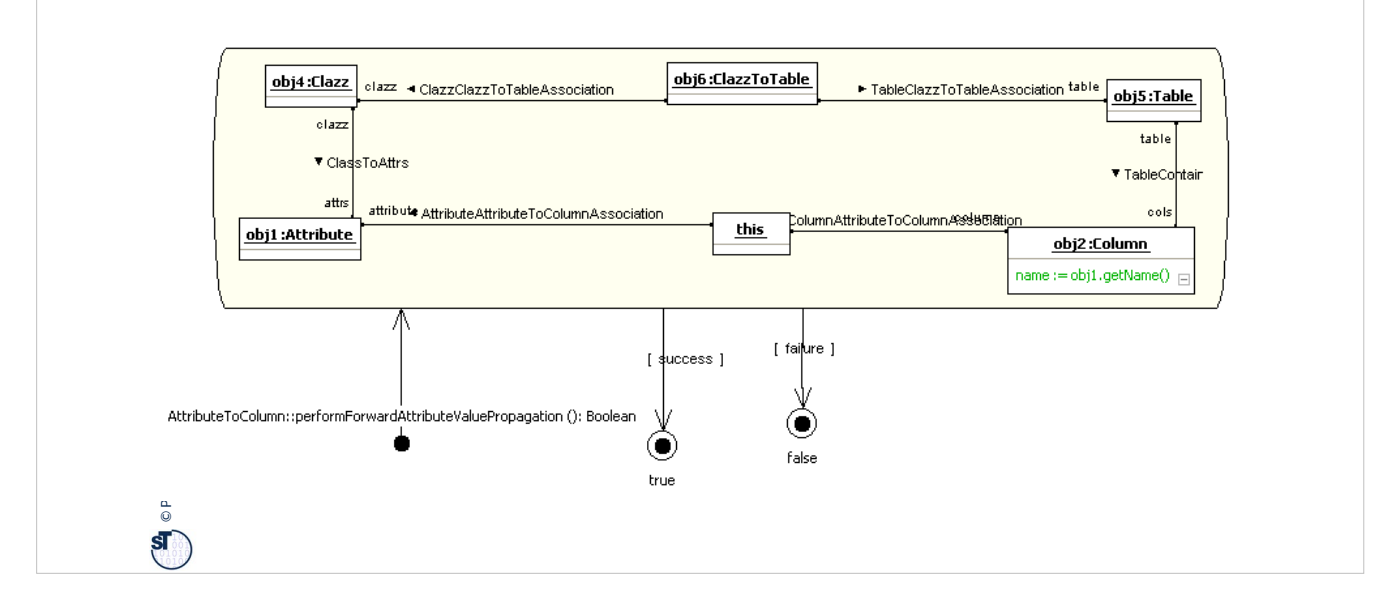

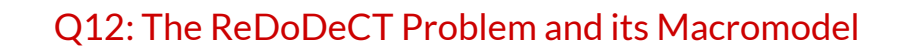

### 20 Model-Driven Software Development in Technical Spaces (MOST)

- ► The **ReDoDeCT problem** is the problem how requirements, documentation, design, code, and tests are related ( $\rightarrow$  V model)
- ► Mappings between the Requirements model, Documentation files, Design model, Code, Test cases
- ► A **ReDoDeCT macromodel** has maintained mappings between all 5 models

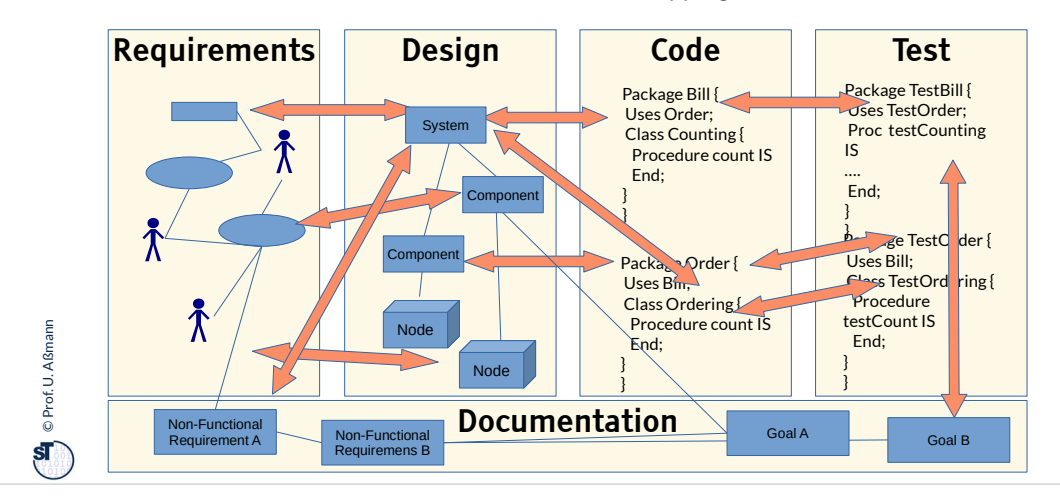

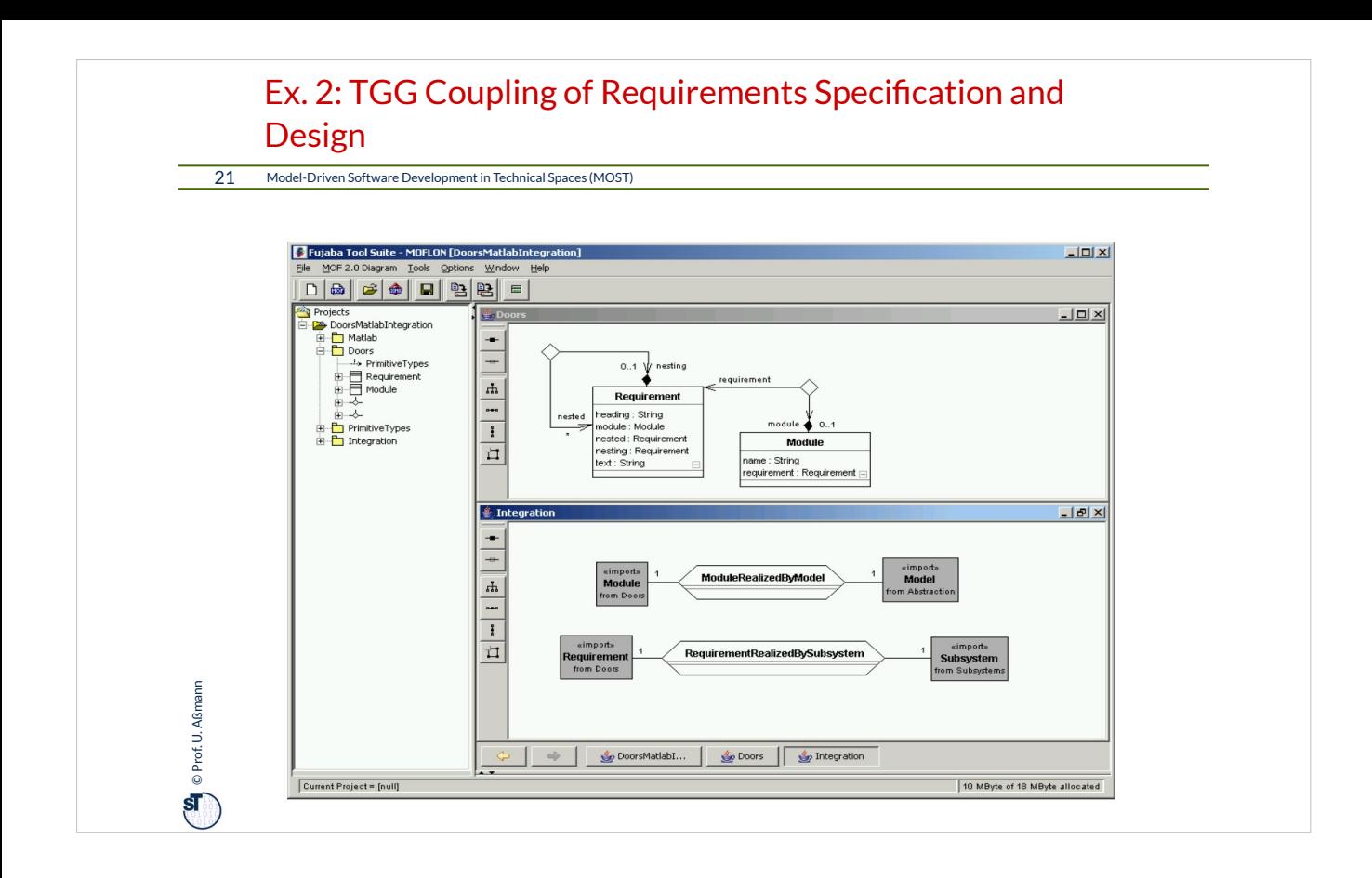

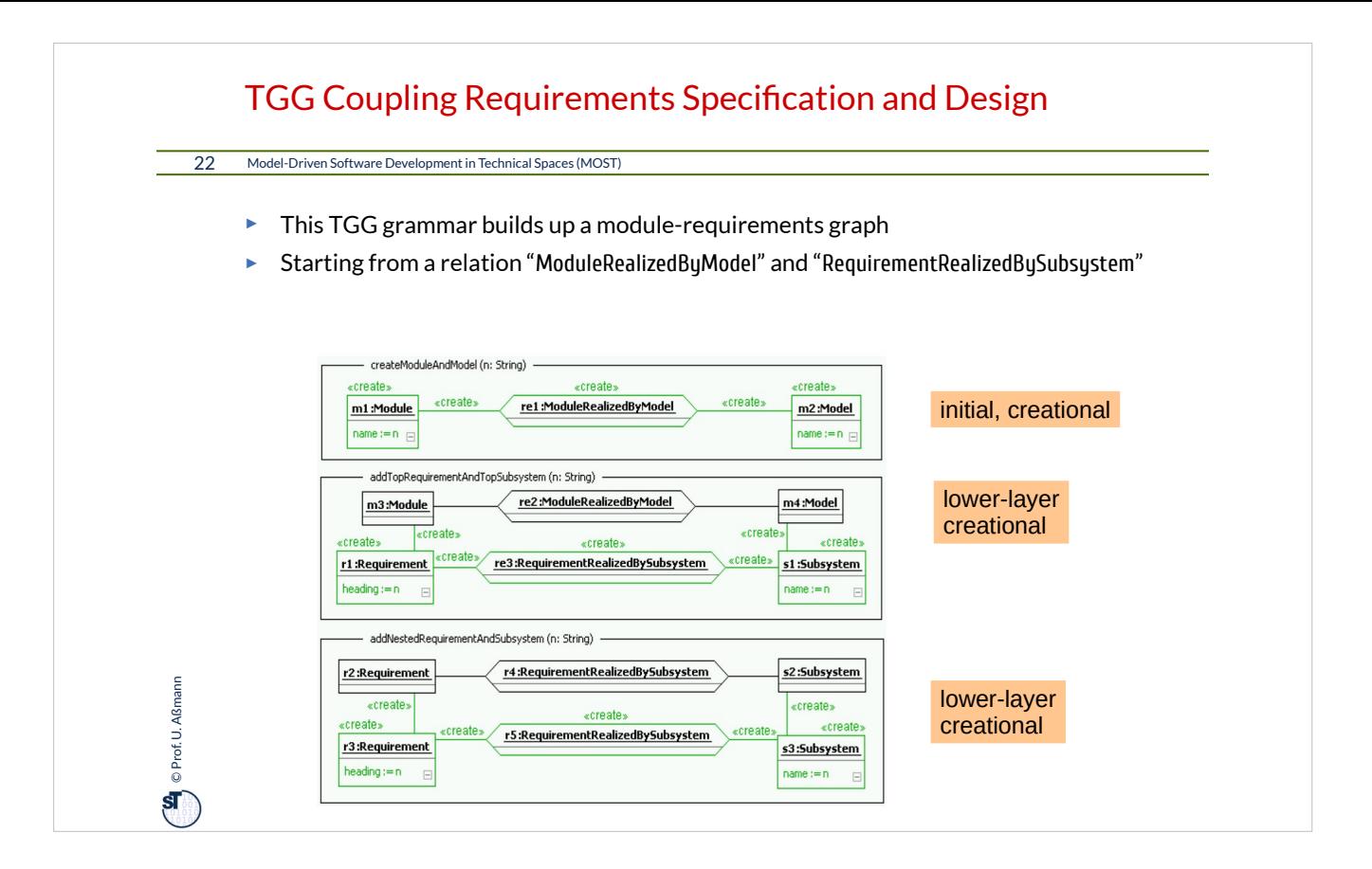

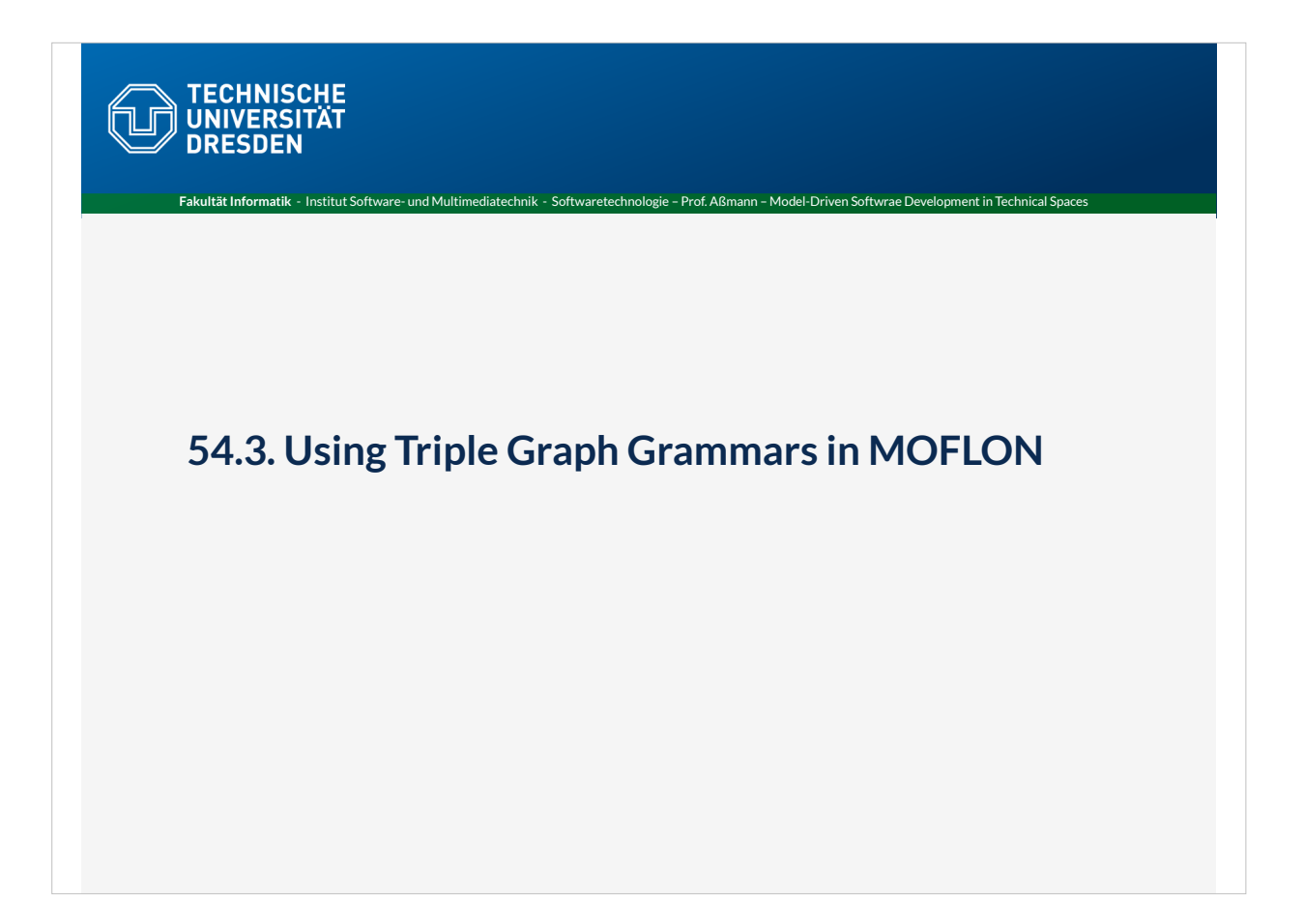

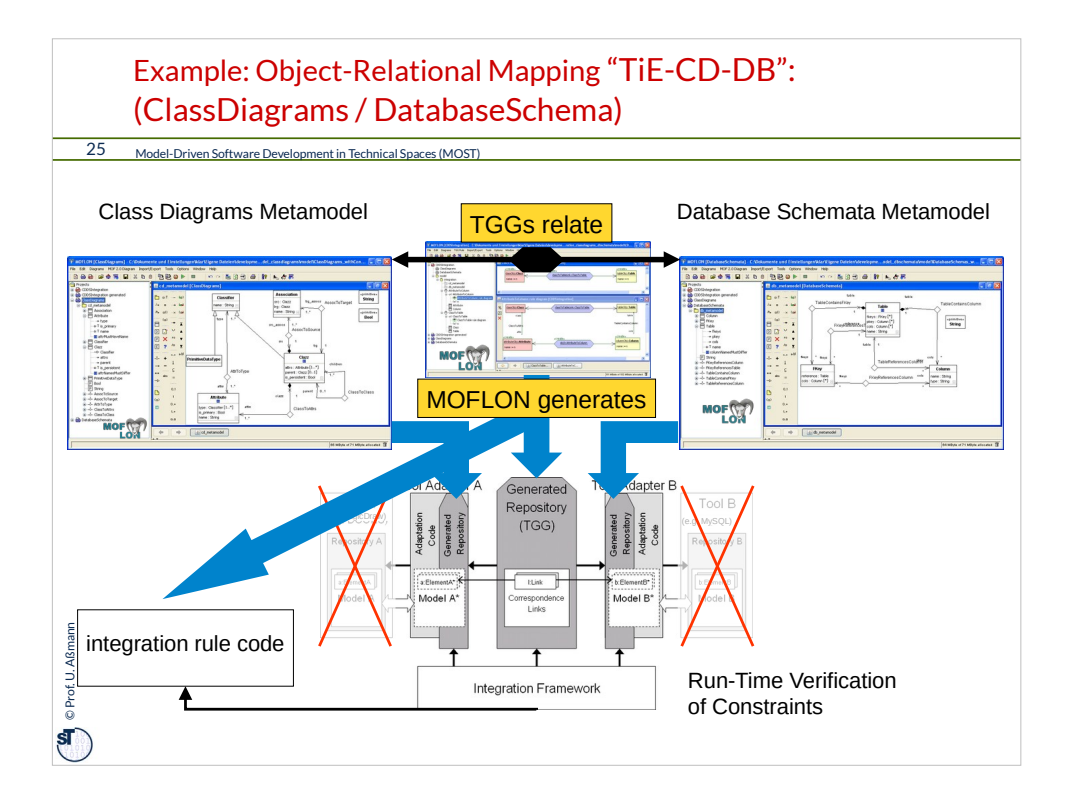

shows how our architecture is realized with the MOFLON metamodeling and translation specification approach

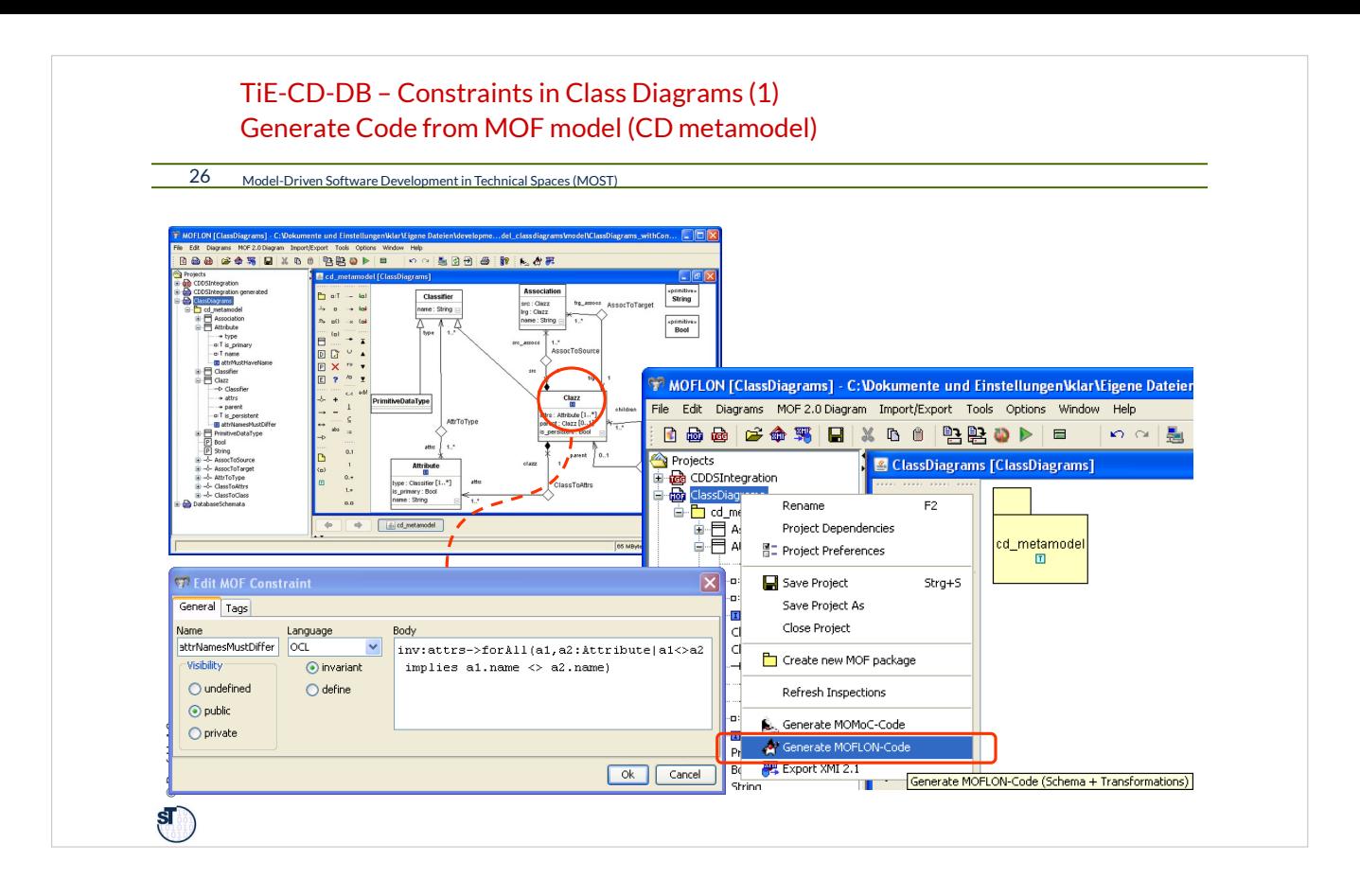

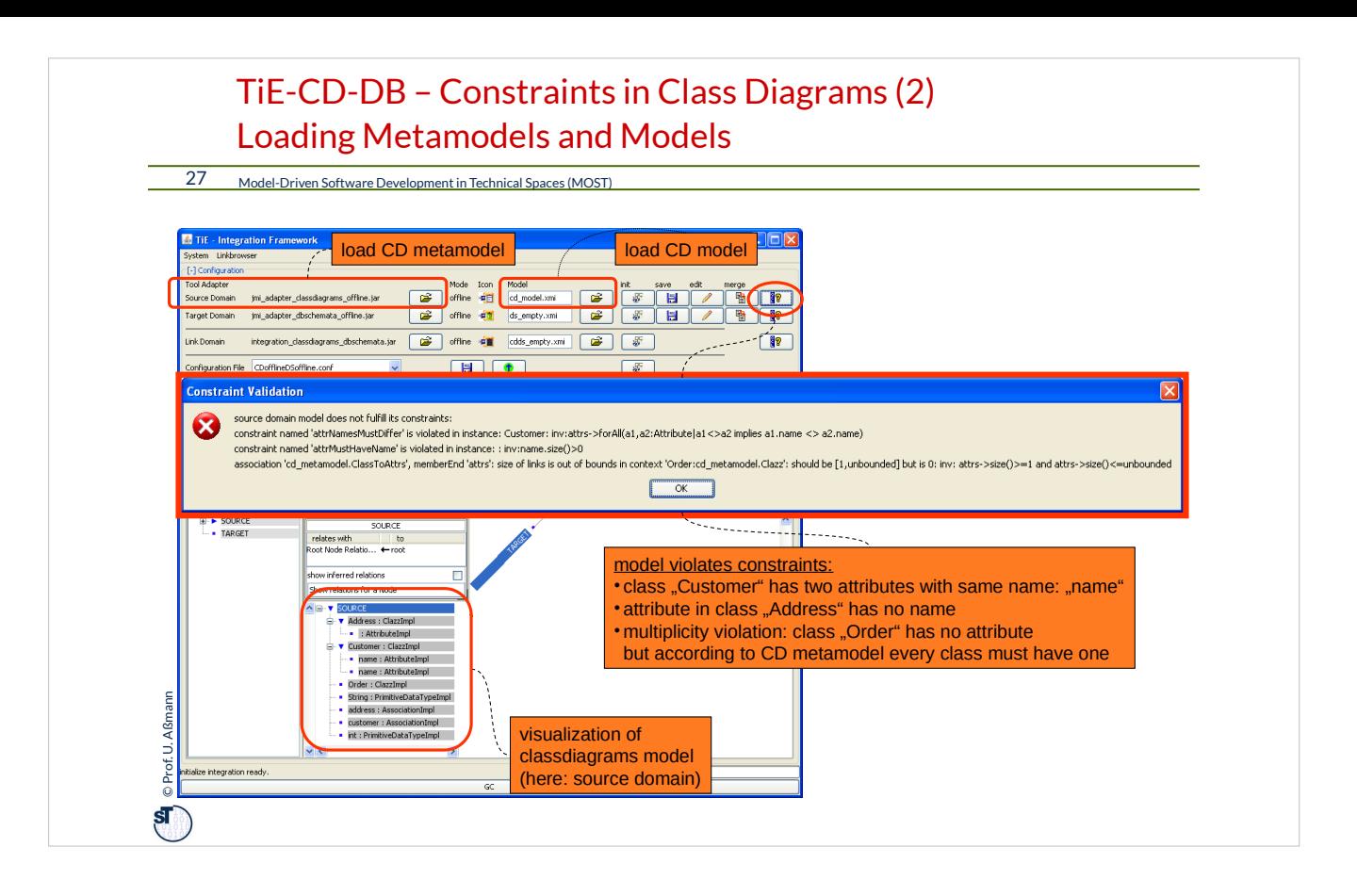

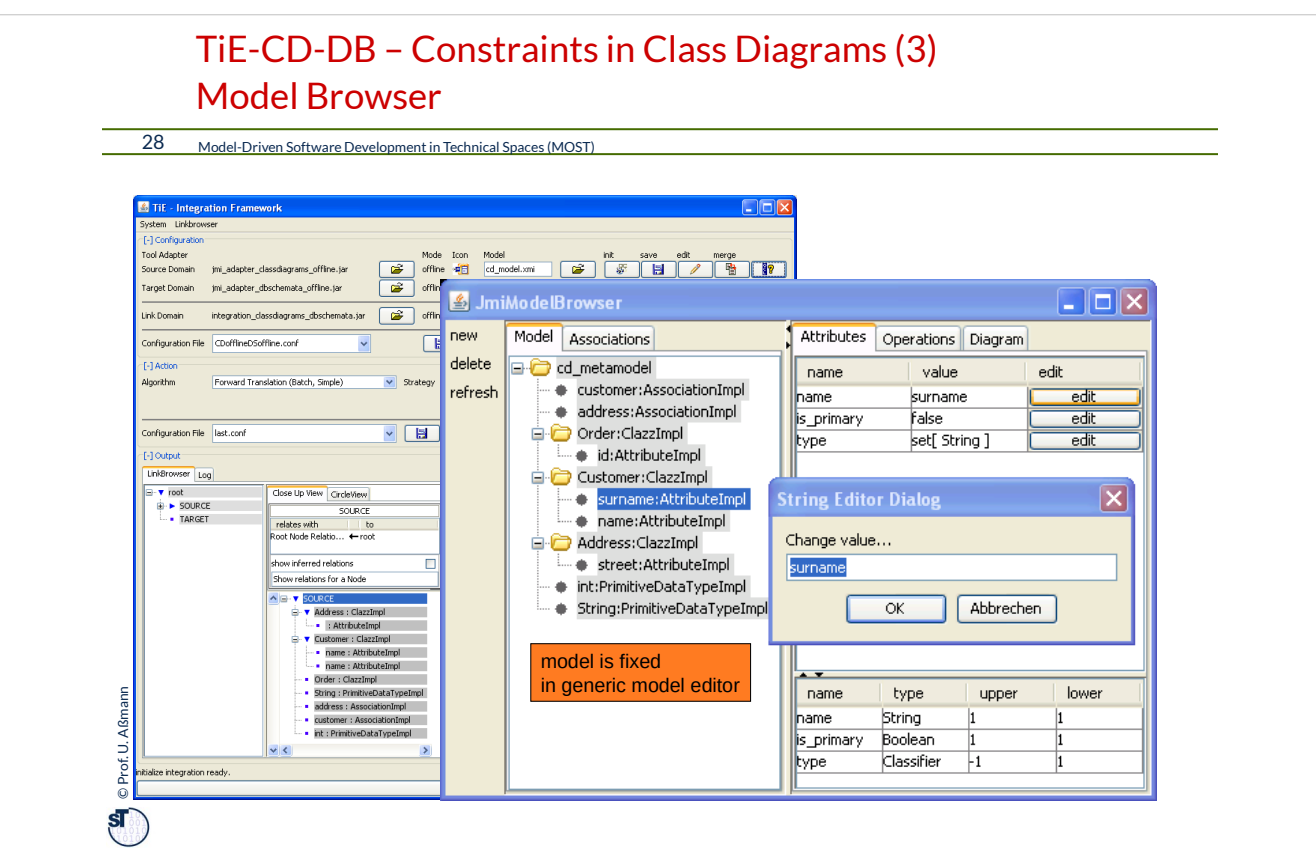

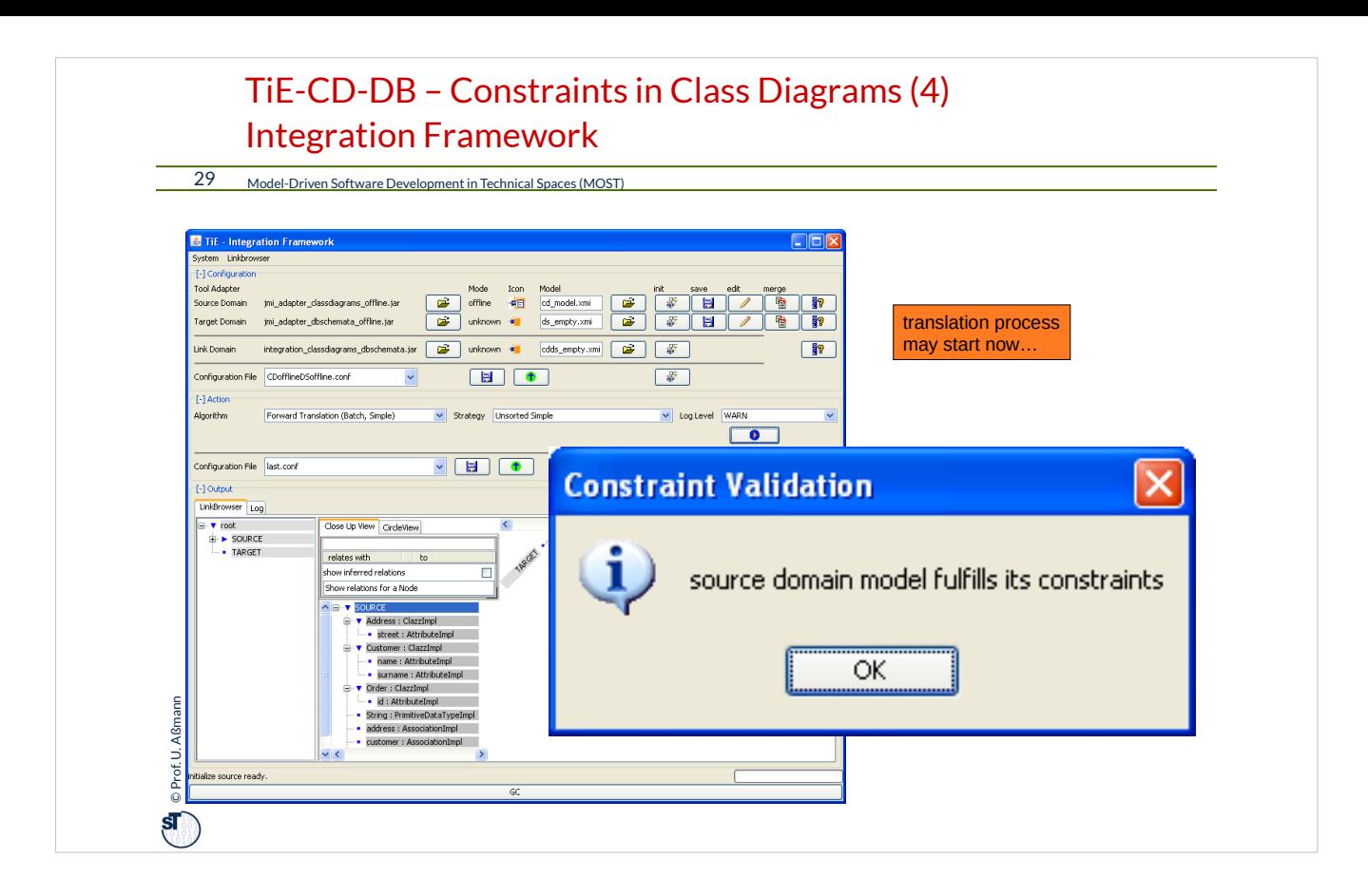

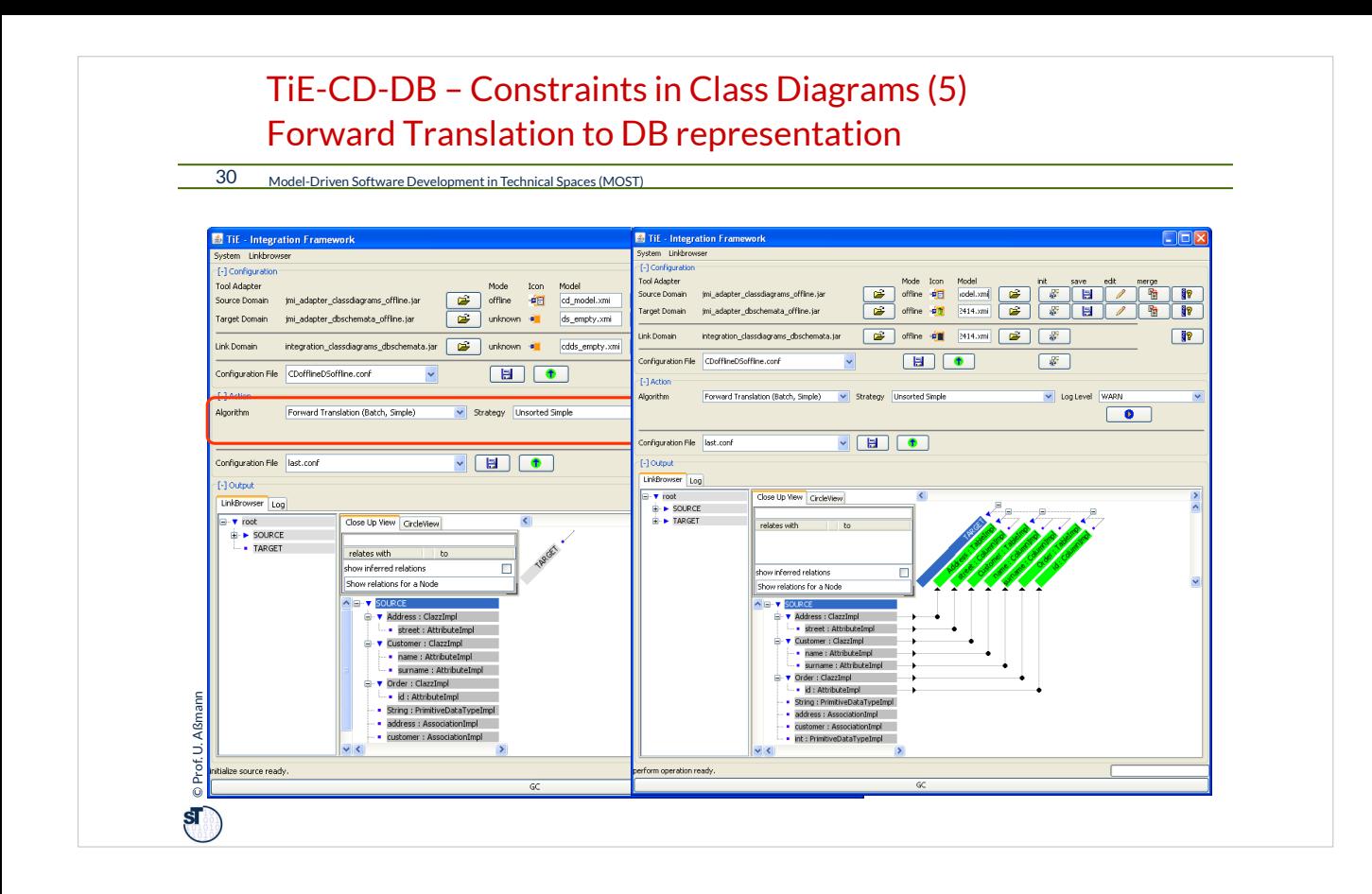

## Other Software Engineering Applications of Model Synchronization

31 Model-Driven Software Development in Technical Spaces (MOST)

► Mapping a PIM to a PSM in Model-Driven Architecture

**TU Dresden, Prof. U. Aßmann** Model Structurings **31**

- ► Graph Structurings (see course ST-II)
- ► Refactorings (see Course DPF)
- ► Semantic refinements

 $\left(\begin{array}{c} \dot{G} \\ \dot{G} \end{array}\right)$  © Prof. U. Aßmann Prof. U. Aßmann

► Round-Trip Engineering (RTE)

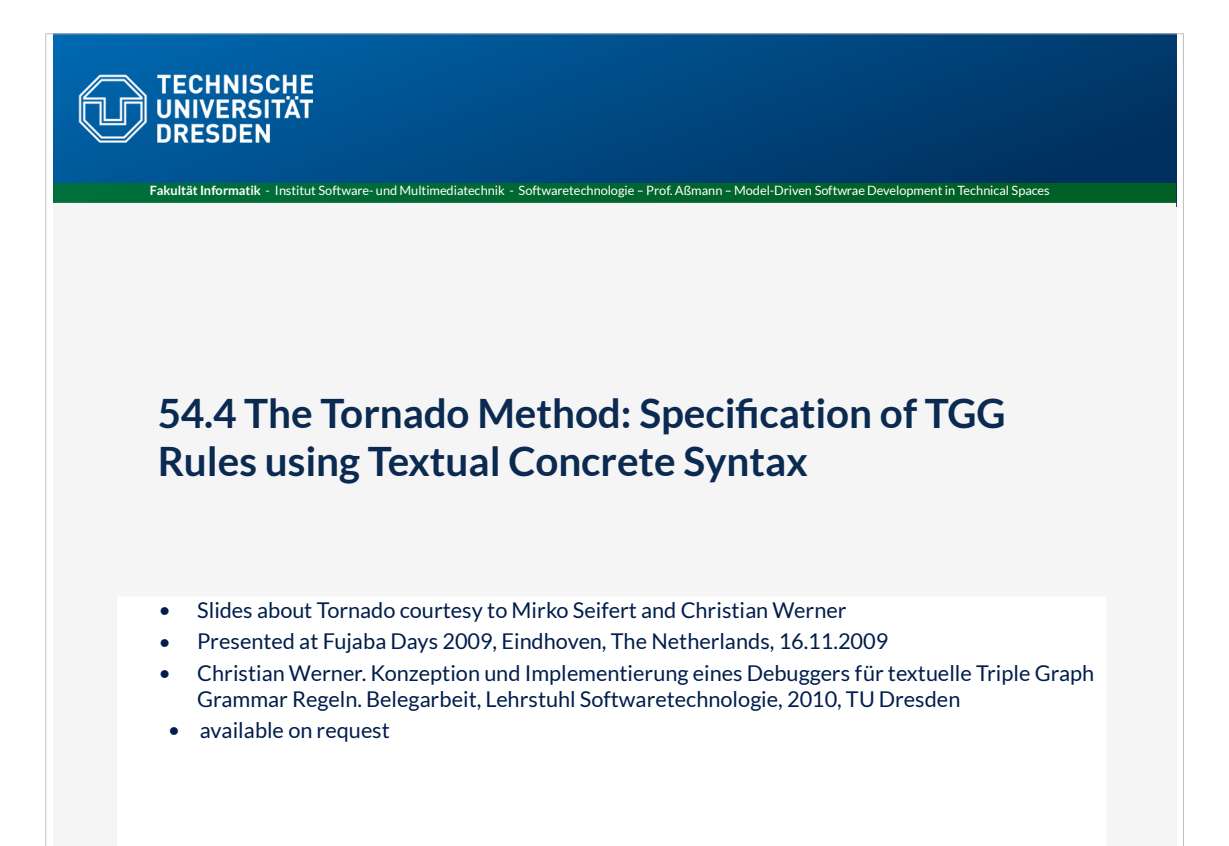

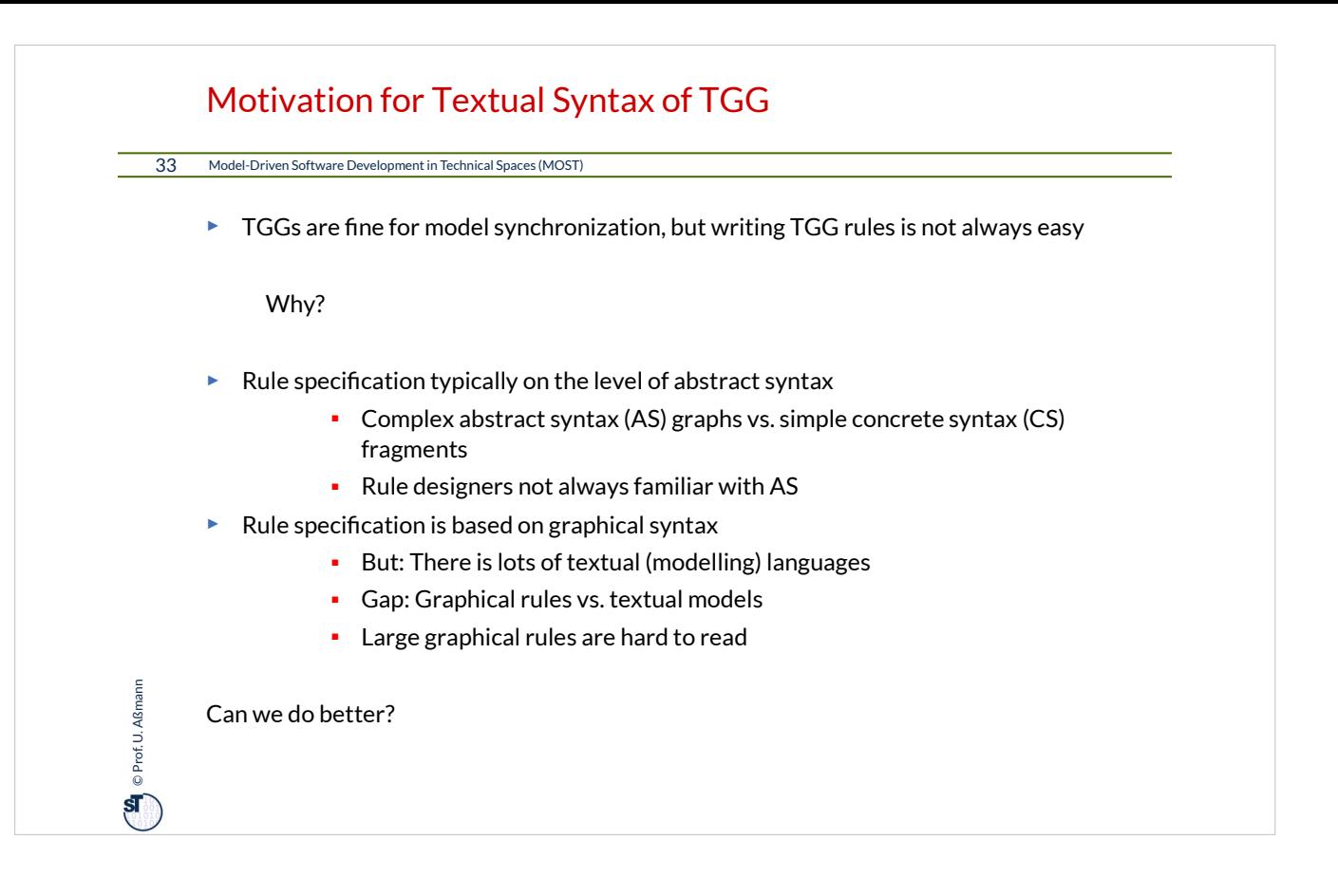

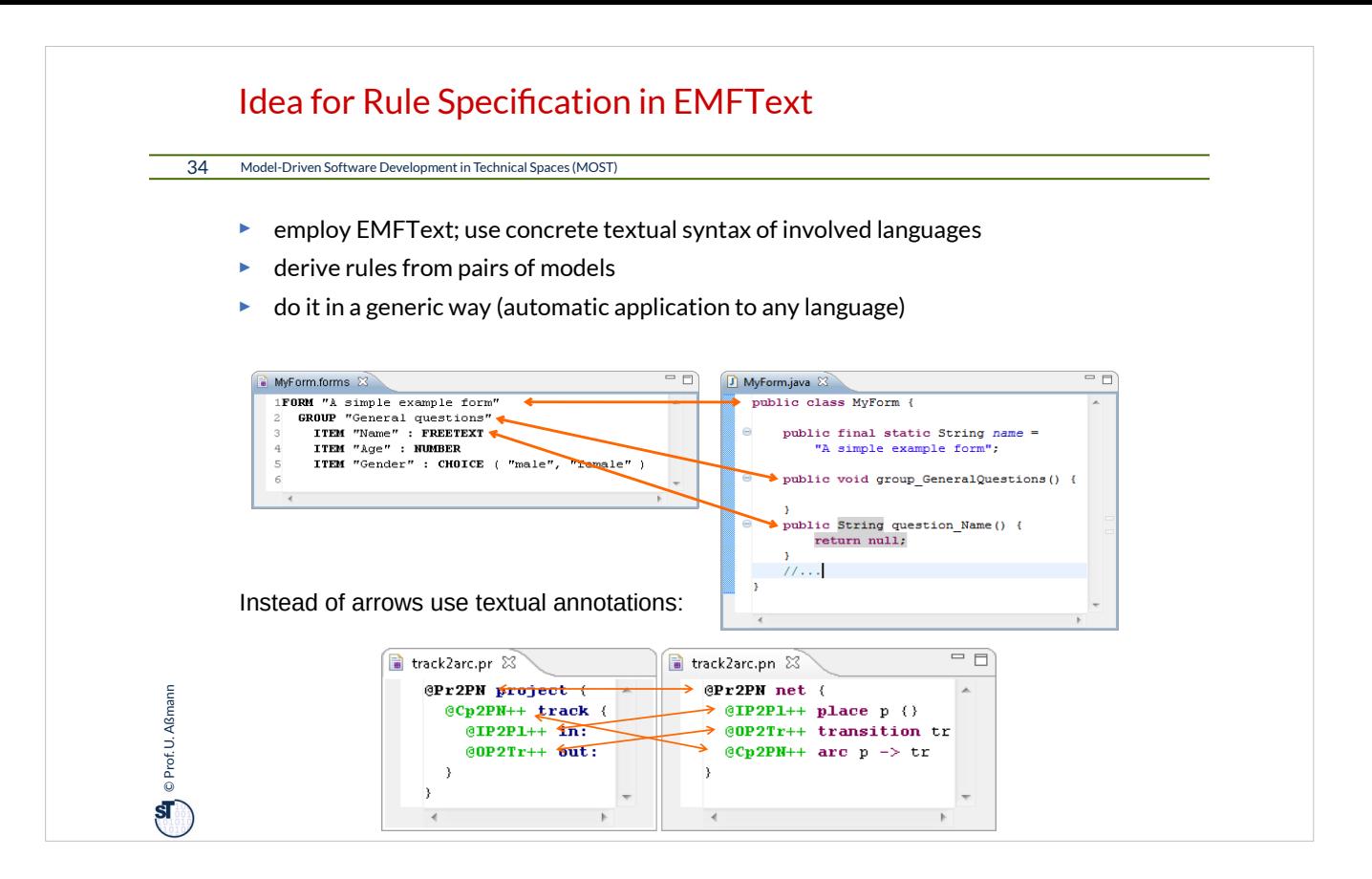

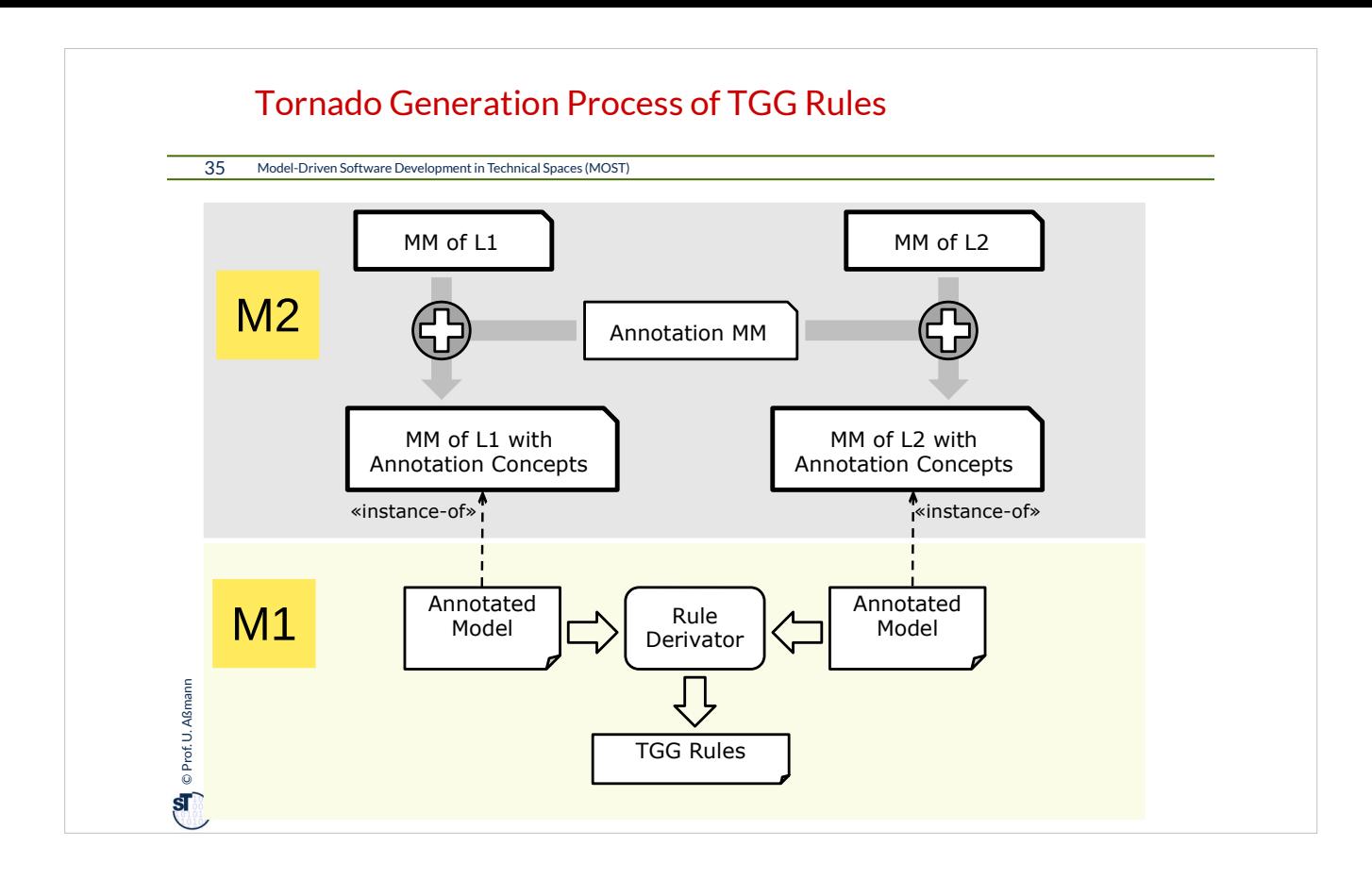

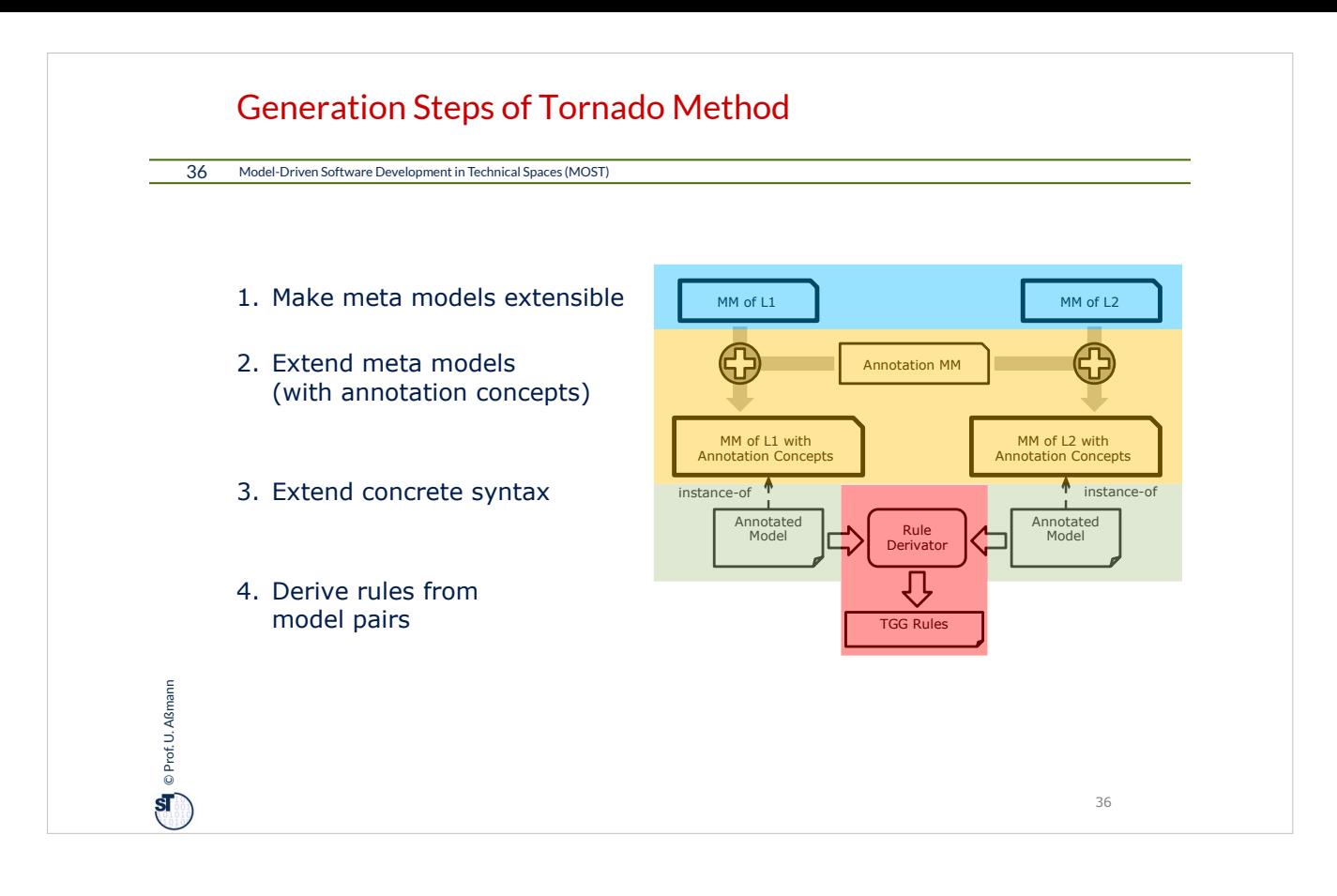

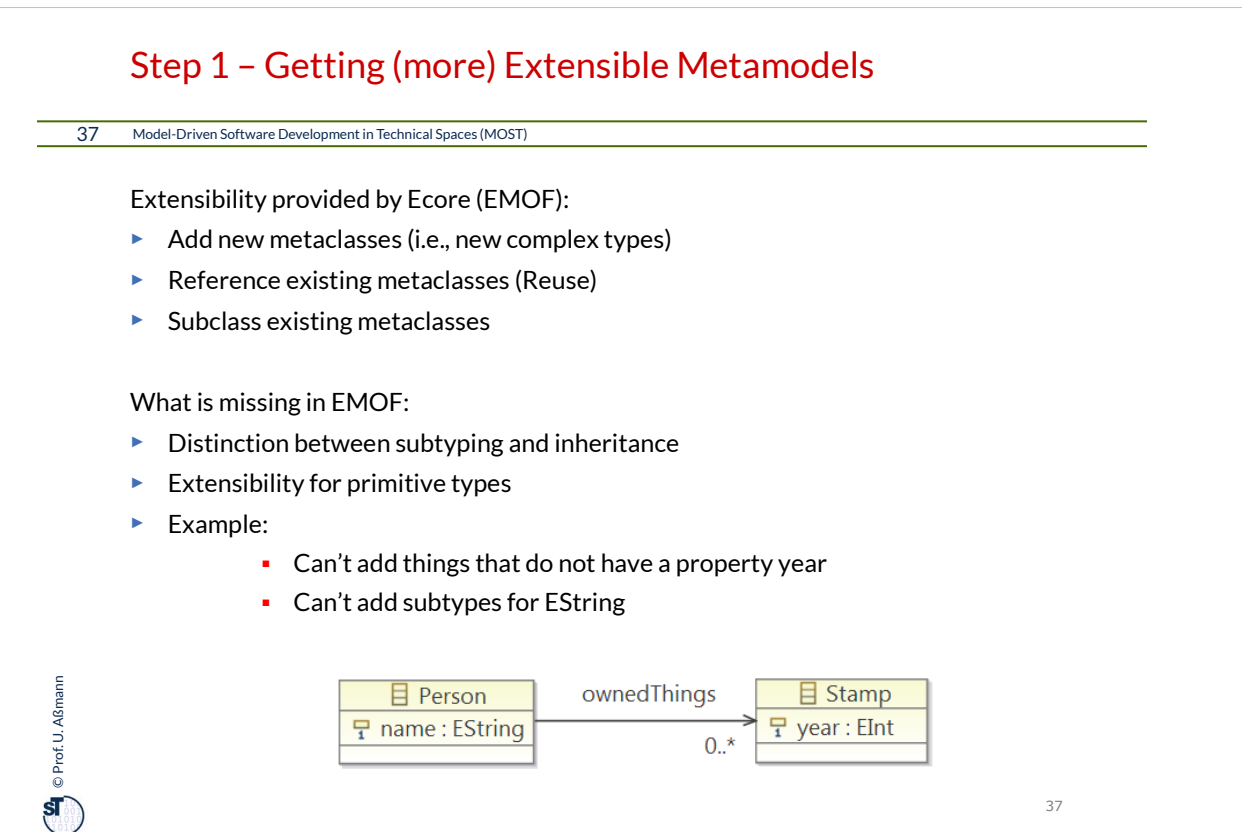

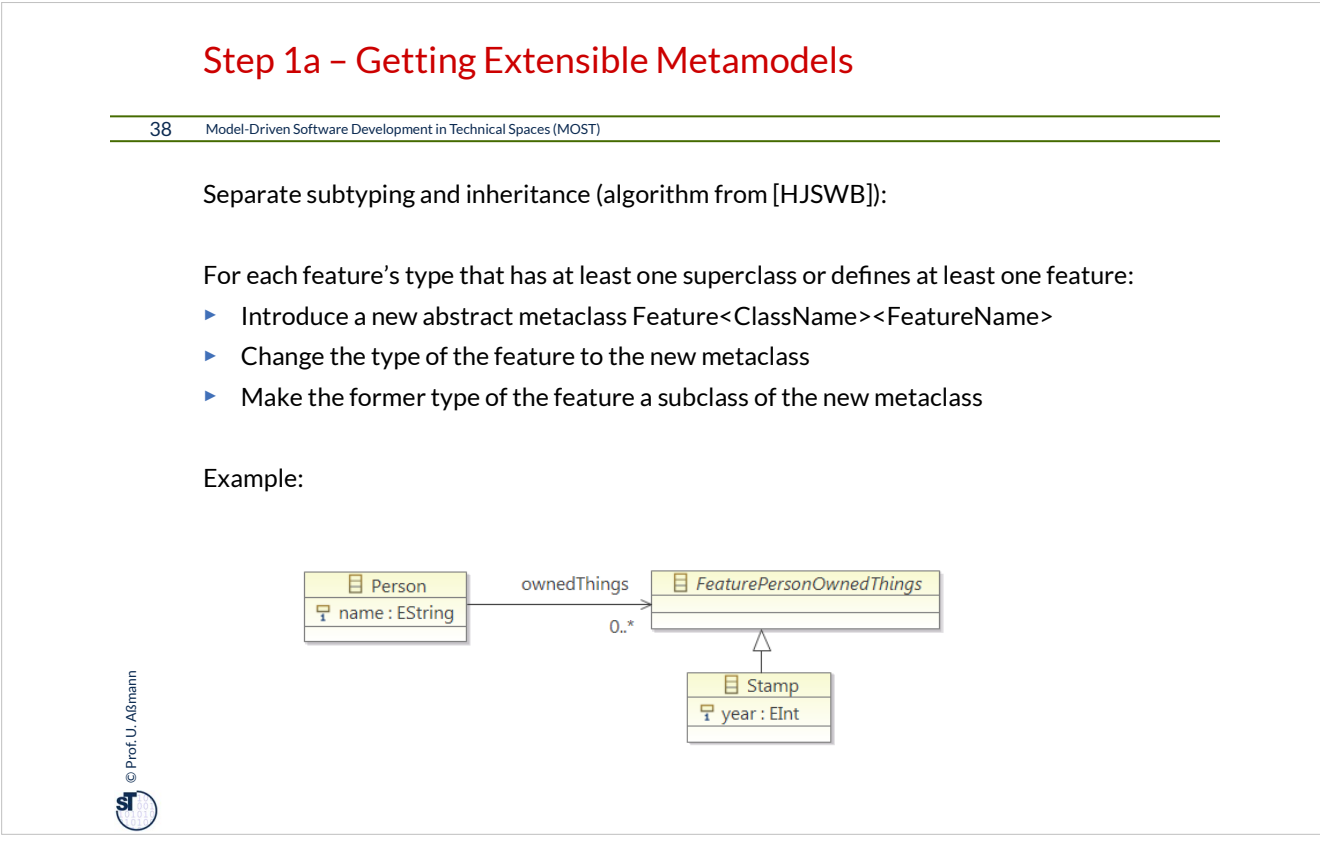

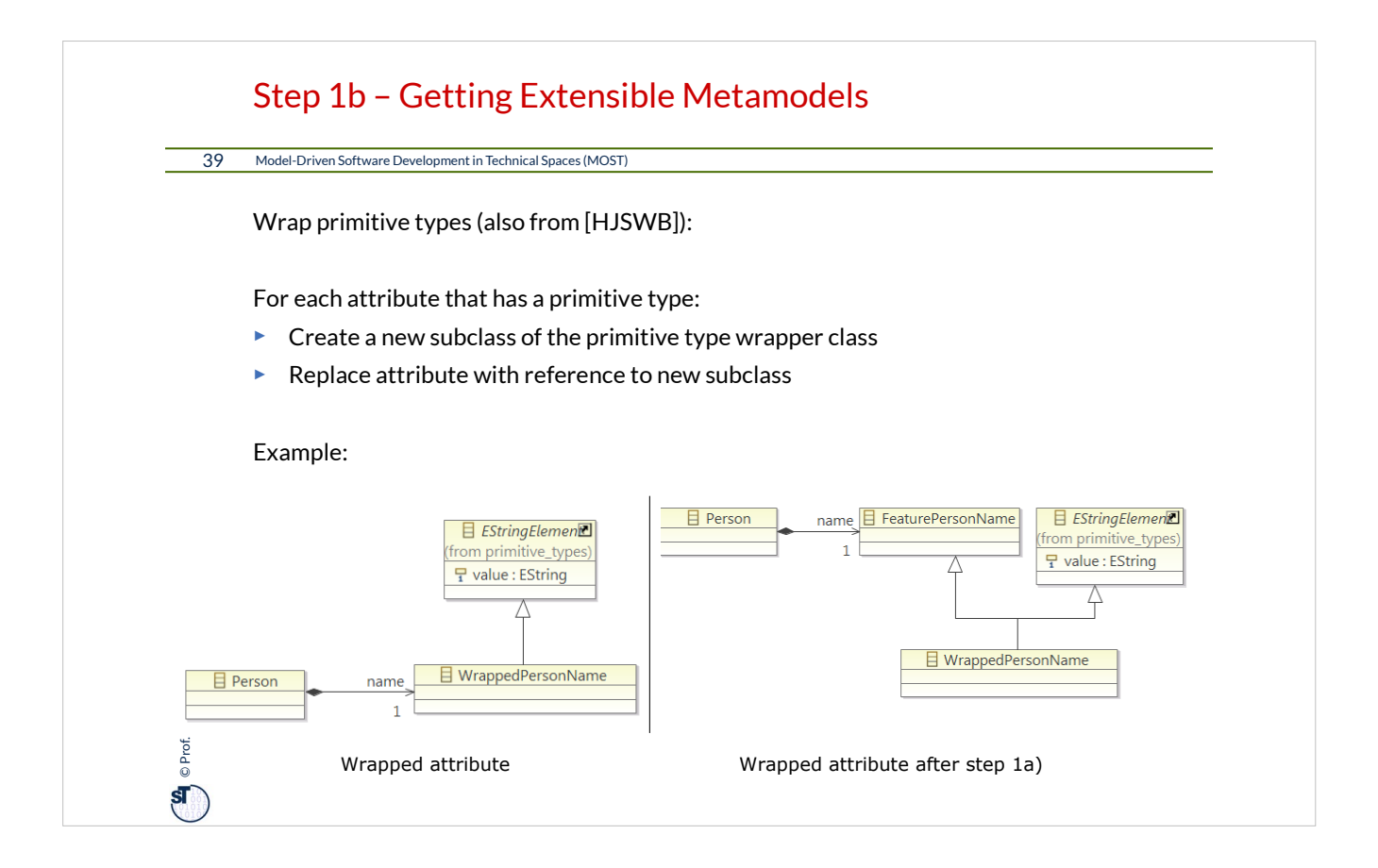

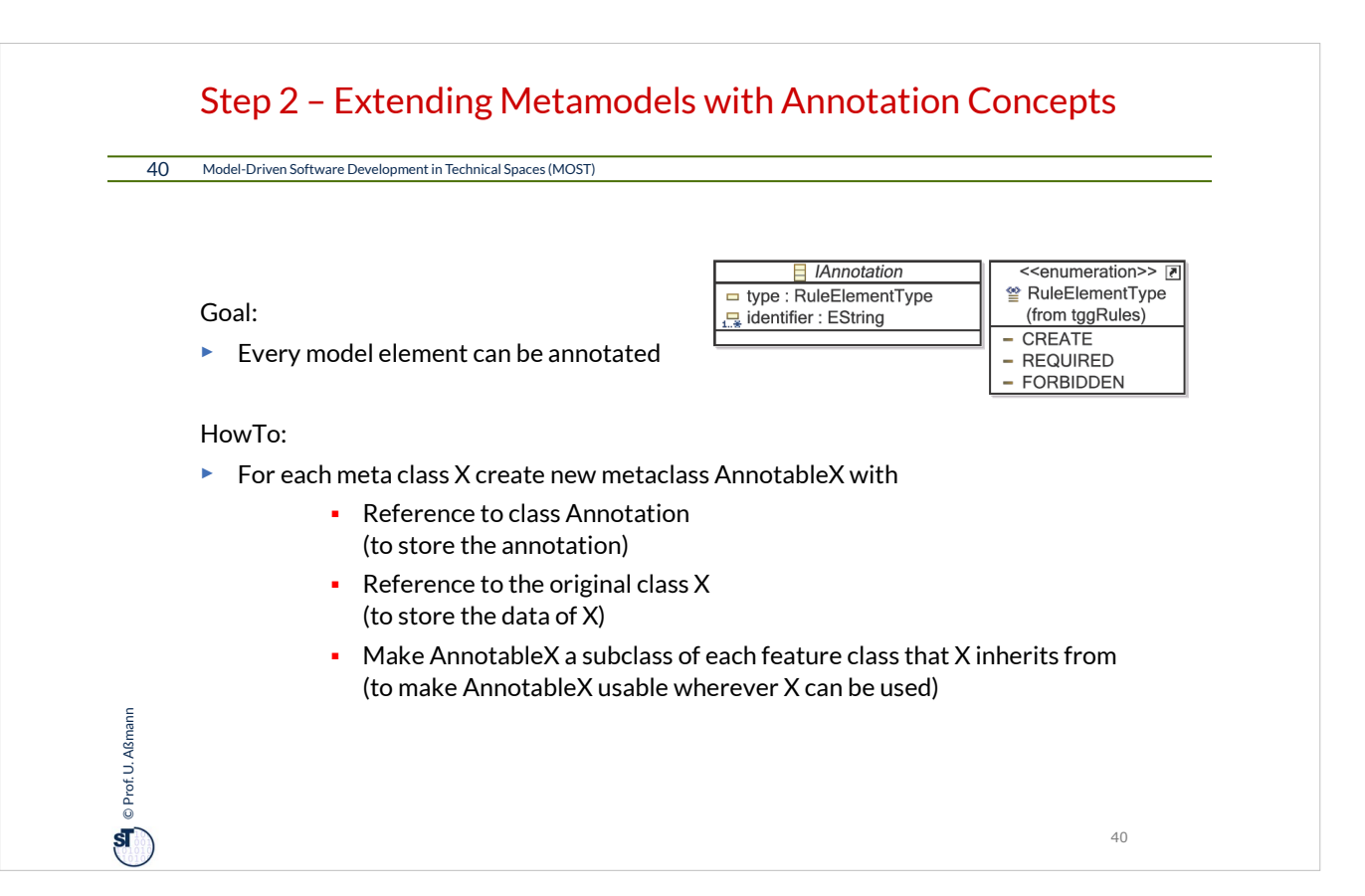

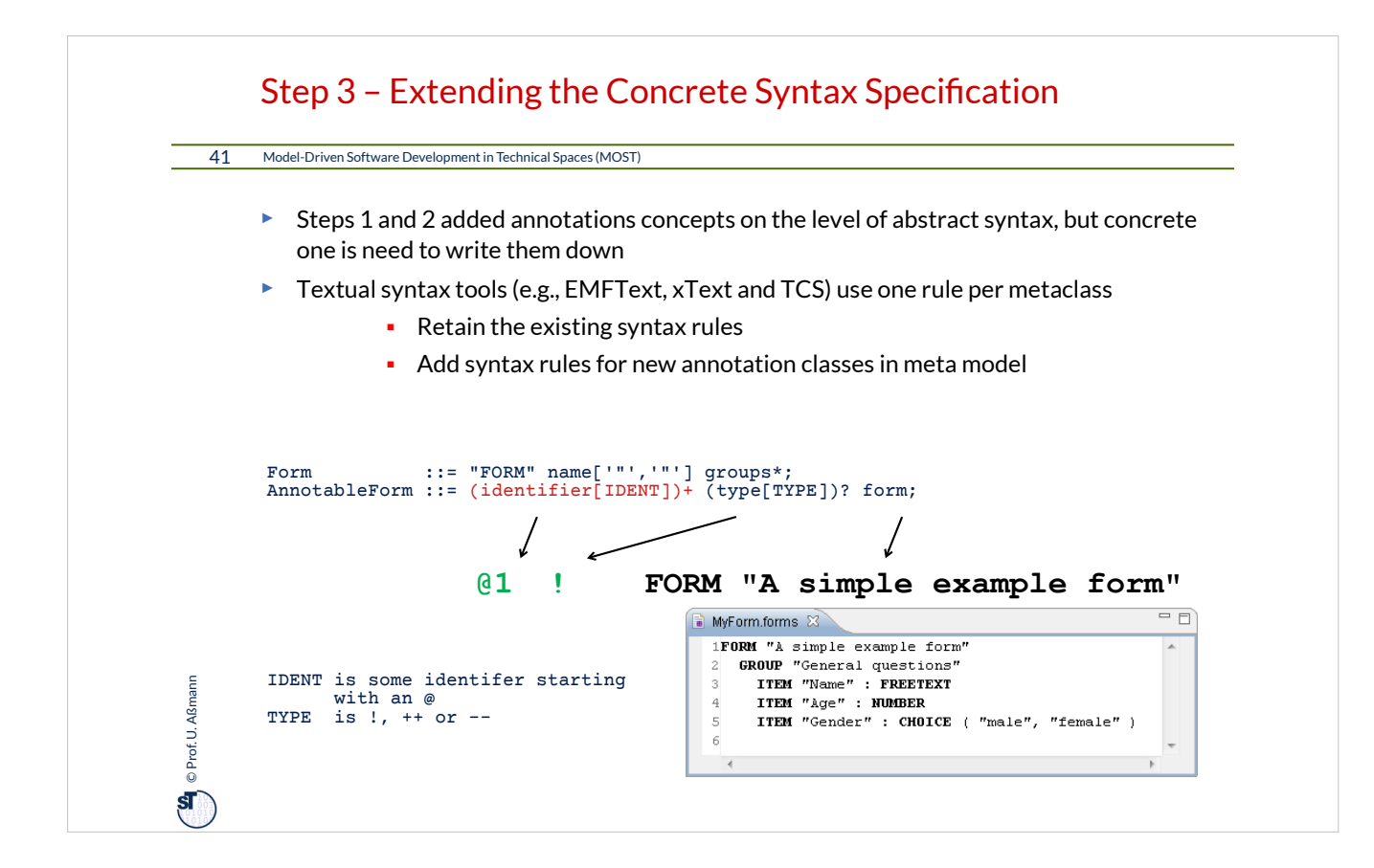

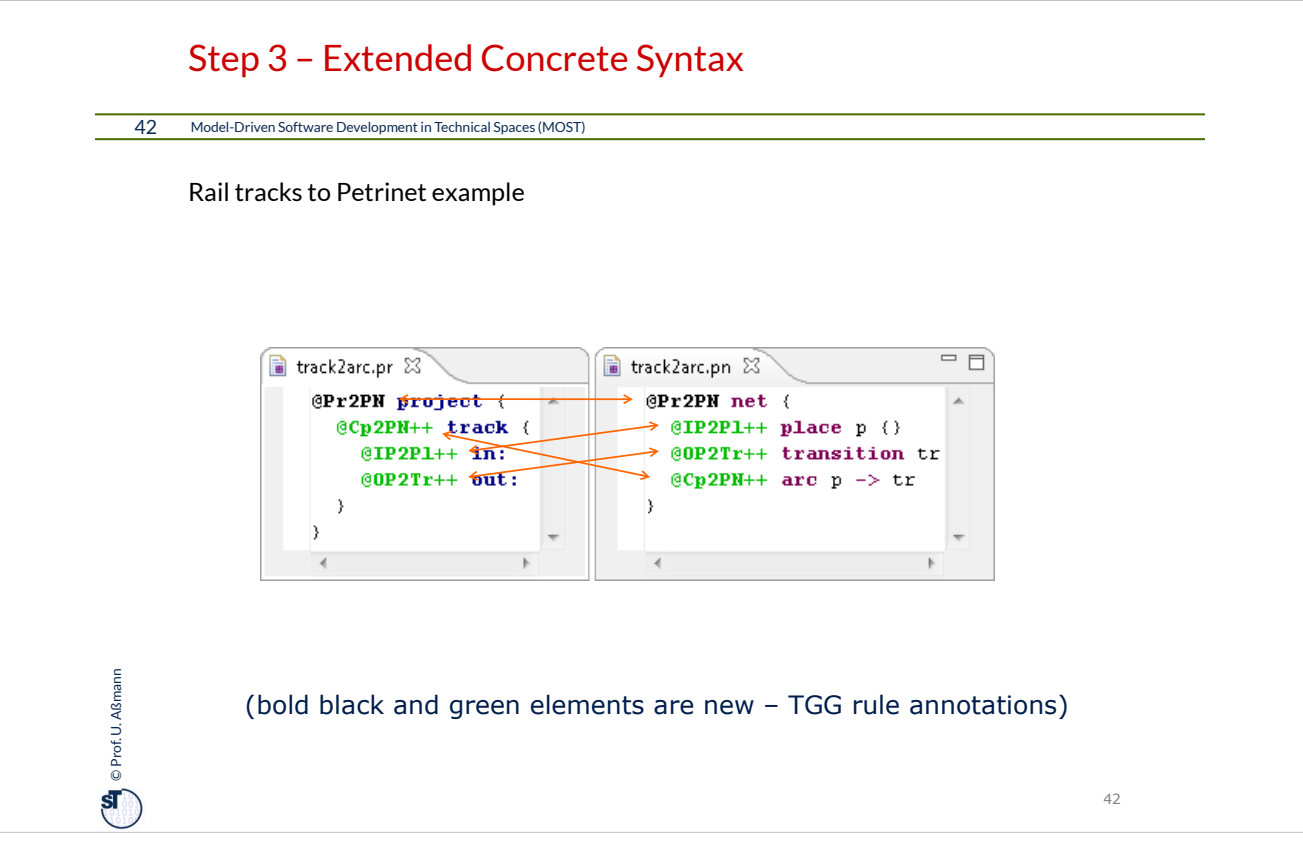

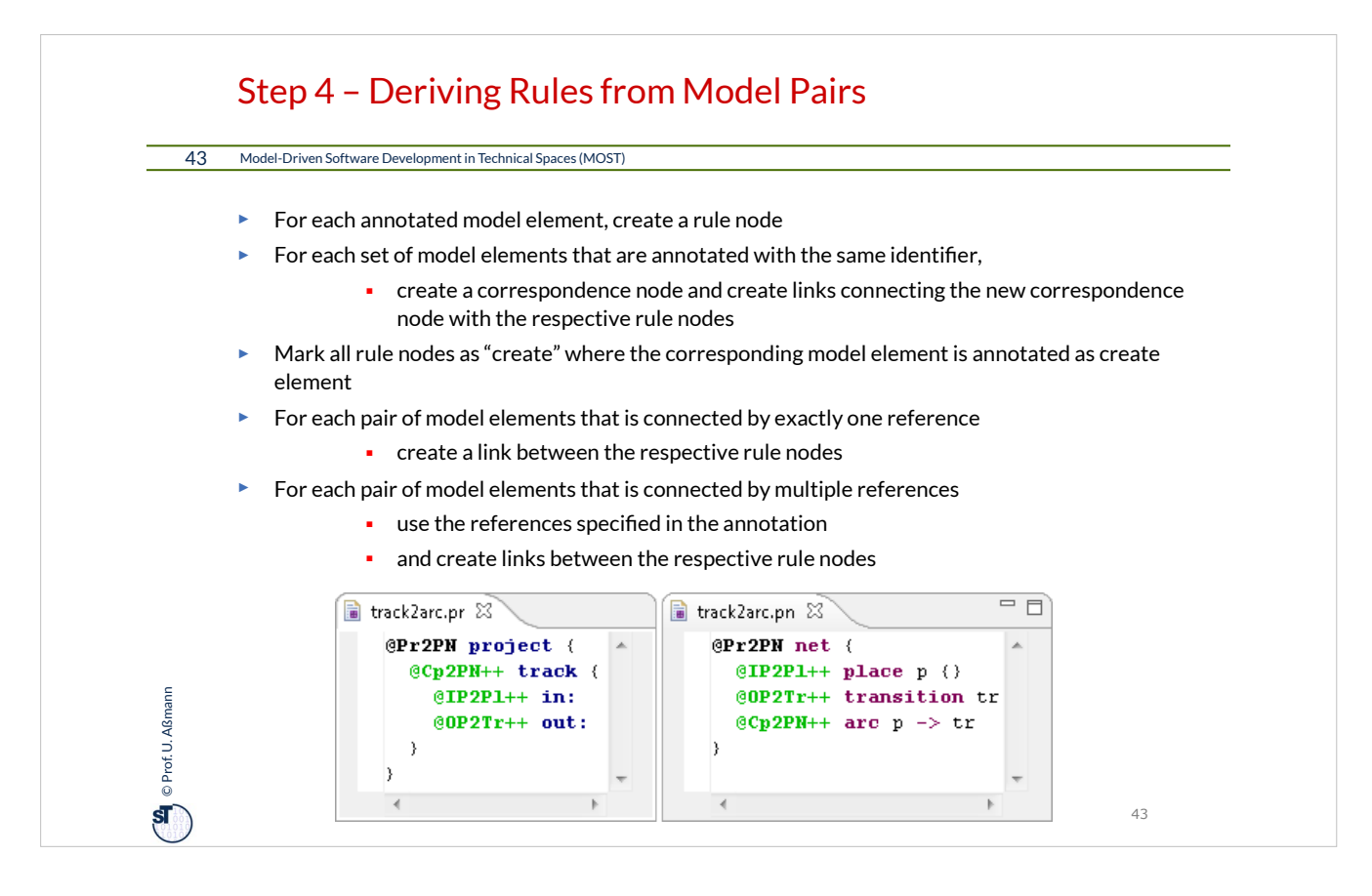

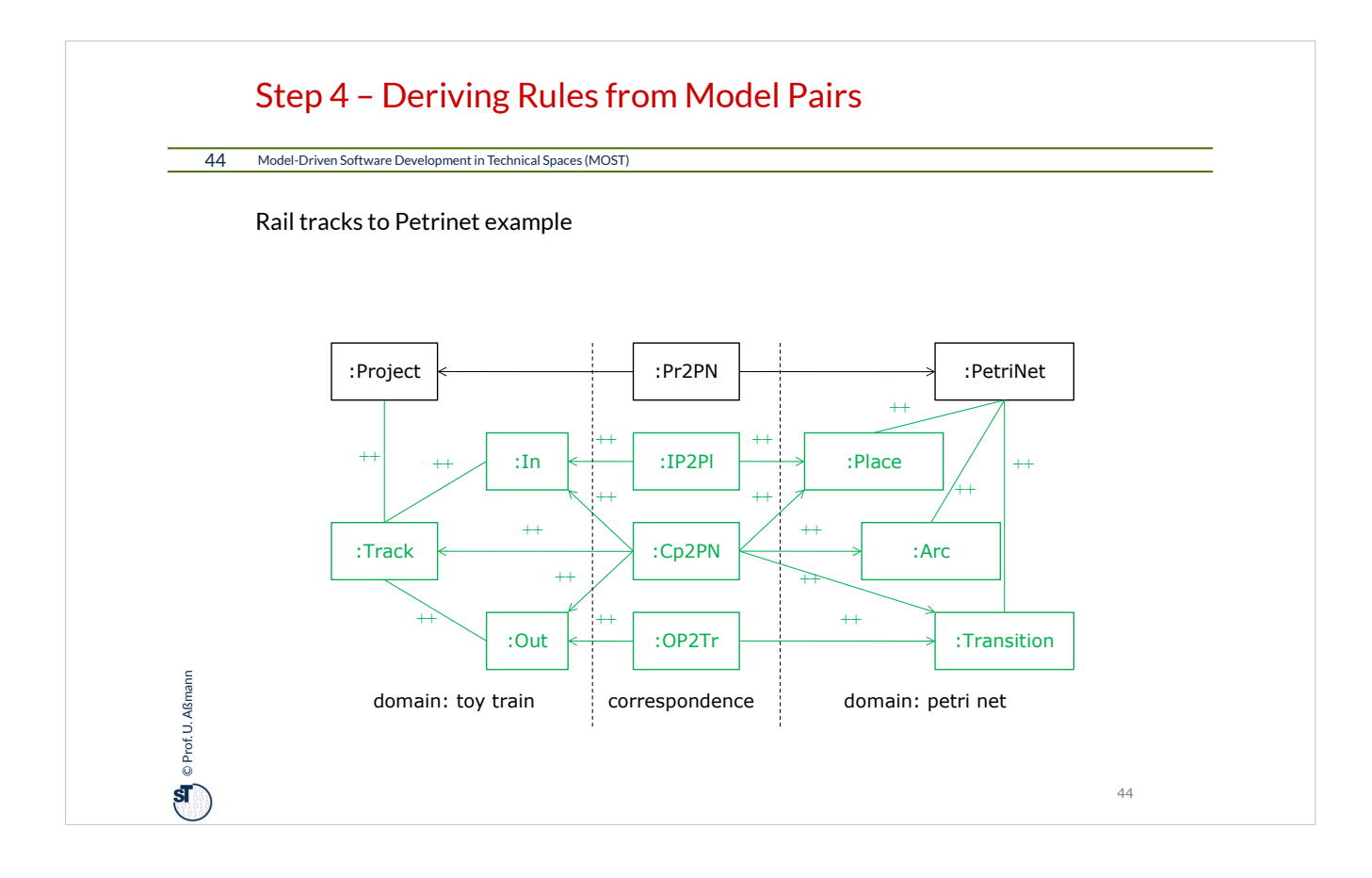

### Restrictions of Tornado

#### 45 Model-Driven Software Development in Technical Spaces (MOST)

#### Constraints

<sup>On</sup> C Prof.U. Aßmann Prof. U. Aßmann

- ► Can be derived (e.g., equality if attribute values match), but:
	- What about boolean attributes?
	- What about more complex constraints (a.name == b.id)?

45

Negative Application Conditions

► May need additional annotations

Concrete Syntax (CS) restricts rules that can be specified

► If AS is less restrictive than CS (e.g., metaclasses with empty CS)

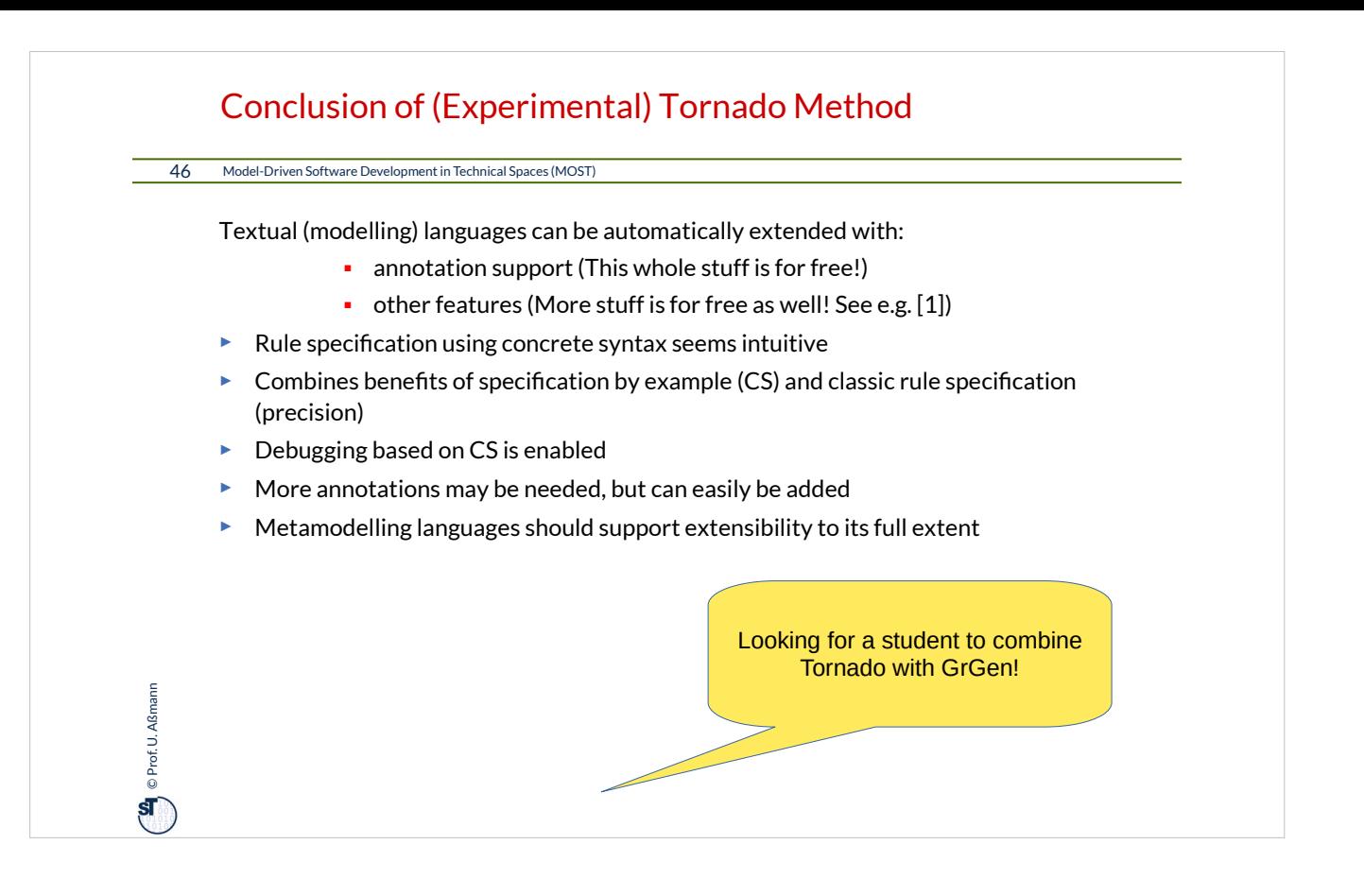

### The End: What Have We Learned

#### 47 Model-Driven Software Development in Technical Spaces (MOST)

<sup>On</sup> C Prof. U. Aßmann Prof. U. Aßmann

- ► Graph rewrite systems are tools to transform graph-based models and graph-based program representations
- ► MOFLON supports OCL queries and constraints
- ► TGG enable to bidirectionally map models and synchronize them
- ► Why can a TGG also be called a *metamodel mapping grammar?*
- ► Correspondances in models can be expressed by annotations